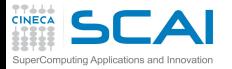

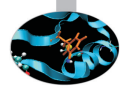

### HPC Scientific programming: tools and techniques

G. Amati P. Lanucara V. Ruggiero CINECA Roma - SCAI Department

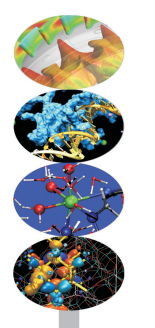

Roma, 9-11 April 2014

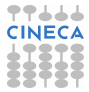

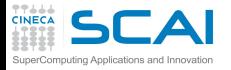

## AGENDA DEL CORSO

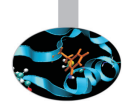

#### 9 aprile 2014

9.30-10.30 Architetture 10.30-13.00 La cache ed il sistema di memoria + esercitazioni 14.00-15.00 Pipeline + esercitazioni 15.00-17.00 Profilers + esercitazioni

#### 10 aprile 2014

9.30-13.00 Compilatori+esercitazioni 14.00-15.30 Librerie + esercitazioni 15.00-17.00 Floating-point +esercitazioni

#### 11 aprile 2014

9.30-11.00 Makefile + esercitazioni 11.00-13.00 Debugging+esercitazioni 14.00-17.00 Debugging+esercitazioni

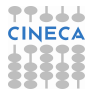

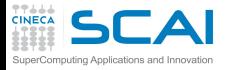

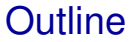

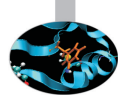

#### [Compilatori e ottimizzazione](#page-2-0)

- [Librerie scientifiche](#page-70-0)
- <span id="page-2-0"></span>[Floating Point Computing](#page-93-0)

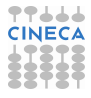

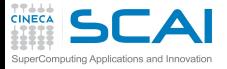

**Linguaggi** 

- $\triangleright$  Esiste un'infinità di linguaggi differenti
- <sup>I</sup> http://foldoc.org/contents/language.html

20-GATE; 2.PAK; 473L Query; 51forth; A#; A-0; a1; a56; Abbreviated Test Language for Avionics Systems; ABC; ABC ALGOL; ABCL/1; ABCL/c+; ABCL/R; ABCL/R2; ABLE; ABSET; abstract machine; Abstract Machine Notation; abstract syntax; Abstract Syntax Notation 1; Abstract-Type and Scheme-Definition Language; ABSYS; Accent; Acceptance, Test Or Launch Language; Access; ACOM; ACOS; ACT++; Act1; Act2; Act3; Actalk; ACT ONE; Actor; Actra; Actus; Ada; Ada++; Ada 83; Ada 95; Ada 9X; Ada/Ed; Ada-O; Adaplan; Adaplex; ADAPT; Adaptive Simulated Annealing; Ada Semantic Interface Specification; Ada Software Repository; ADD 1 TO COBOL GIVING COBOL; ADELE; ADES; ADL; AdLog; ADM; Advanced Function Presentation; Advantage Gen; Adventure Definition Language; ADVSYS; Aeolus; AFAC; AFP; AGORA; A Hardware Programming Language; AIDA; AIr MAterial COmmand compiler; ALADIN; ALAM; A-language; A Language Encouraging Program Hierarchy; A Language for Attributed ...

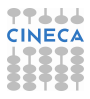

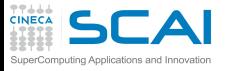

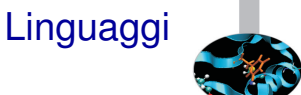

- $\blacktriangleright$  Linguaggi interpretati
	- $\blacktriangleright$  il linguaggio viene "tradotto" statement per statement dall'interprete durante l'esecuzione
	- $\blacktriangleright$  impossibili ottimizzazioni tra differenti statement
	- $\triangleright$  migliore gestione degli errori semantici
	- $\blacktriangleright$  linguaggi di scripting, Java (bytecode),...
- $\blacktriangleright$  Linguaggi compilati
	- $\blacktriangleright$  il programma viene "tradotto" dal compilatore prima dell'esecuzione
	- $\triangleright$  possibili ottimizzazioni tra differenti statement
	- $\rightarrow$  gestione minimale degli errori semantici
	- $\triangleright$  Fortran, C, C++

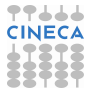

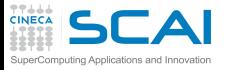

Le CPU

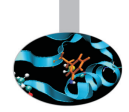

- $\triangleright$  É composta di:
	- $\triangleright$  registri (operandi delle istruzioni)
	- ▶ unità funzionali (eseguono le istruzioni)
- $\blacktriangleright$  Unità funzionali:
	- $\blacktriangleright$  aritmetica intera
	- $\triangleright$  operazioni logiche bitwise
	- $\triangleright$  aritmetica floating-point
	- $\triangleright$  calcolo di indirizzi
	- $\blacktriangleright$  lettura e scrittura in memoria (load & store)
	- ▶ previsione ed esecuzione di "salti" (branch) nel flusso di esecuzione

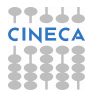

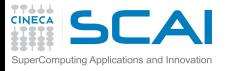

Le CPU

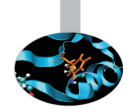

- $\triangleright$  RISC: Reduced Instruction Set CPU
	- $\triangleright$  istruzioni semplici
	- $\triangleright$  formato regolare delle istruzioni
	- $\blacktriangleright$  decodifica ed esecuzione delle istruzioni semplificata
	- $\triangleright$  codice macchina molto "verboso"
- ► CISC: Complex Instruction Set CPU
	- $\triangleright$  istruzioni di semantica "ricca"
	- $\triangleright$  formato irregolare delle istruzioni
	- $\triangleright$  decodifica ed esecuzione delle istruzioni complicata
	- $\triangleright$  codice macchina molto "compatto"
- ► Differenza non più rilevante quanto a prestazioni: le CPU CISC di oggi convertono le istruzioni in micro operazioni RISC-like

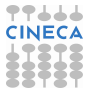

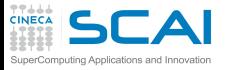

# Architettura vs. Implementazione

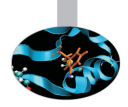

- $\triangleright$  Architettura:
	- $\triangleright$  set di istruzioni
	- $\triangleright$  registri architetturali interi, floating point e di stato
- $\blacktriangleright$  Implementazione
	- ► registri fisici (2.5÷ 20  $\times$  registri architetturali)
	- <sup>I</sup> frequenza di clock e tempo di esecuzione delle istruzioni
	- $\triangleright$  numero di unità funzionali
	- $\triangleright$  dimensione, numero, caratteristiche delle cache
	- $\triangleright$  Out Of Order execution, Simultaneous Multi-Threading
- $\triangleright$  Una architettura, più implementazioni:
	- $\triangleright$  Power: Power4, Power5, Power6, ...
	- ► x86: Pentium III, Pentium 4, Xeon, Pentium M, Pentium D, Core, Core2, Athlon, Opteron, . . .
	- $\triangleright$  prestazioni differenti
	- $\blacktriangleright$  "regole" diverse per ottenere alte prestazioni

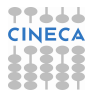

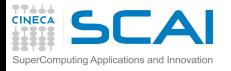

### Il compilatore

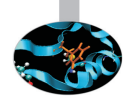

- $\triangleright$  Traduce il codice sorgente in codice macchina
- <sup>I</sup> Rifiuta codici sintatticamente errati
- <sup>I</sup> Segnala (alcuni) potenziali problemi semantici
- <sup>I</sup> Può tentare di ottimizzare il codice
	- $\triangleright$  ottimizzazioni indipendenti dal linguaggio
	- $\triangleright$  ottimizzazioni dipendenti dal linguaggio
	- ▶ otttimizzazioni dipendenti dalla CPU
	- <sup>I</sup> ottimizzazioni dipendenti dall'implementazione della CPU
	- ▶ ottimizzazioni dell'uso della memoria e della cache
	- suggerimenti al processore su cosa probabilmente farà il codice
- $\triangleright$  É uno strumento potente
	- potente: può risparmiare lavoro al programmatore
	- <sup>I</sup> complesso: a volte può fare cose sorprendenti o controproducenti
	- limitato: è un sistema esperto, ma non ha l'intelligenza di un essere umano, non può capire pienamente il codice

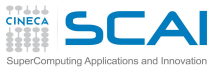

# HPC e Linguaggi

- ► Linguaggi ideali per l'High Performance Computing?
	- adatti all'implementazione di algoritmi "scientifici"
	- $\triangleright$  devono permettere elevati livelli di ottimizzazione
	- $\triangleright$  integrandosi nelle recenti architetture di supercalcolo
- $\triangleright$  Quali sono?
	- $\triangleright$  Fortran/C/C++, ci limitiamo a Fortran e C con qualche cenno specifico a C++
	- $\blacktriangleright$  il Python é in ascesa, ma per le parti computazionalmente intensive si usa appoggiarsi a C o Fortran
- I compilatori piú usati per l'HPC (non sono molti)
	- $\triangleright$  GNU (gfortran, gcc, g++): "libero"
	- $\blacktriangleright$  Intel (ifort, icc, icpc)
	- $\triangleright$  IBM (xlf, xlc, xlC)
	- ▶ Portland Group (pgf90, pgcc, pgCC)
	- ▶ PathScale, Oracle/Solaris, Fujitsu, Nag, Microsoft,...
- $\blacktriangleright$  Linux, Windows or Mac OS X?
	- $\triangleright$  discorso complesso, ma la grande maggioranza delle architetture di supercalcolo ad oggi gira su piattaforma Linux

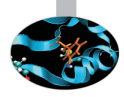

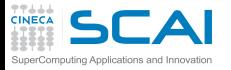

# Building di un Programma

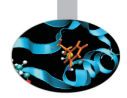

- ► Creare un eseguibile dai sorgenti é in generale un processo a tre fasi
- $\triangleright$  Pre-processing:
	- ▶ ogni sorgente é letto dal pre-processore
		- ▶ sostituire (#define) MACROs
		- **F** inserire codice per gli statement #include
		- inserire o cancellare codice valutando #ifdef, #if ...
- $\triangleright$  Compilazione:
	- $\rightarrow$  ogni sorgente é tradotto in un codice oggetto
		- $\triangleright$  un file oggetto é una collezione organizzata di simboli che si riferiscono a variabili e funzioni definite o usate nel sorgente
- $\blacktriangleright$  Linking:
	- $\blacktriangleright$  file oggetti sono combinati per costruire il singolo eseguibie finale
	- $\triangleright$  ogni simbolo deve essere risolto
		- $\triangleright$  i simboli possono essere definiti nei file oggetto
		- $\triangleright$  o disponibili in altri codici oggetti (librerie esterne)

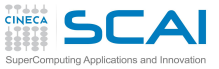

# Compilare con GNU gfortran

#### $\triangleright$  Quando si dá il comando:

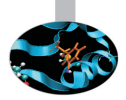

**user@caspur\$> gfortran dsp.f90 dsp\_test.f90**

vengono eseguiti automaticamente i tre passi

 $\triangleright$  Pre-processing

```
user@caspur$> gfortran -E -cpp dsp.f90
user@caspur$> gfortran -E -cpp dsp_test.f90
```
- <sup>I</sup> l'opzione **-E -cpp** dice a **gfortran** di fermarsi after pre-process
- ► semplicemente chiama c<sub>pp</sub> (automaticamente chiamata se l'estensione é **F90**)
- $\triangleright$  Compilazione dei sorgenti

```
user@caspur$> gfortran -c dsp.f90
user@caspur$> gfortran -c dsp_test.f90
```
- l'opzione c dice *gfortran* di compilare solo i sorgenti
- <sup>I</sup> da ogni sorgente viene prodotto un file oggetto **.o**

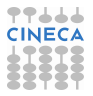

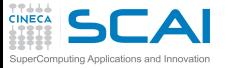

# Linking con GNU gfortran

#### $\blacktriangleright$  Linkare oggetti tra di loro

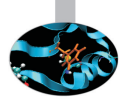

**user@caspur\$> gfortran dsp.o dsp\_test.o**

- $\triangleright$  Per risolvere i simboli definiti in librerie esterne specificare:
	- ► le librerie da usare (opzione -1)
	- ► le directory in cui stanno (opzione -L)
- <sup>I</sup> Come linkare **libblas.a** nella cartella **/opt/lib**

**user@caspur\$> gfortran file1.o file2.o -L/opt/lib -ldsp**

 $\triangleright$  Come creare e linkare una libreria statica

```
user@caspur$> gfortran -c dsp.f90
ar curv libdsp.a dsp.o
ranlib libdsp.a
gfortran test_dsp.f90 -L. -ldsp
```
- <sup>I</sup> **ar** create the archive **libdsp.a** containing **dsp.o**
- $\triangleright$  ranlib generare un indice per l'archiviazione

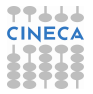

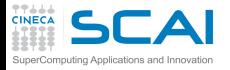

### Prendere confidenza

### $\blacktriangleright$  Il manuale in linea, e.g.

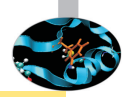

**man gcc**

riporta le opzioni del compilatore C di GNU e il loro significato

- **► Attenzione: man gfortran dá solo le opzioni ulteriori rispetto** a gcc, mentre per gli altri compilatori solitamente i man sono replicati nelle parti comuni
- ► Il numero di opzioni é notevole e purtroppo differisce da compilatore a compilatore
- $\triangleright$  Tipologia di opzioni
	- $\blacktriangleright$  linguaggio: sullo standard (o sul dialetto) da seguire
	- ottimizzazione: argomento delle prossime slide...
	- $\triangleright$  target: per l'integrazione con l'architettura di calcolo
	- $\triangleright$  debugging: la piú importante,  $-q$ , crea i simboli di debugging necessari per l'uso di debugger
	- $\triangleright$  warning: per avere informazioni sulla compilazione, utile per debugging e/o ottimizzazione

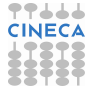

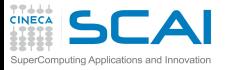

### Il compilatore cosa sa fare

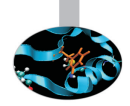

### $\triangleright$  Esegue trasformazioni del codice come:

- $\blacktriangleright$  Register allocation
- $\triangleright$  Register spilling
- $\triangleright$  Copy propagation
- $\triangleright$  Code motion
- $\triangleright$  Dead and redundant code removal
- $\triangleright$  Common subexpression elimination
- $\triangleright$  Strength reduction
- $\blacktriangleright$  Inlining
- $\blacktriangleright$  Index reordering
- $\blacktriangleright$  Loop pipelining, unrolling, merging
- $\triangleright$  Cache blocking
- <sup>I</sup> . . .
- ► Lo scopo è massimizzare le prestazioni

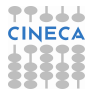

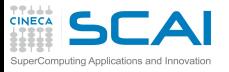

# Il compilatore cosa non sa fare

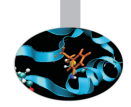

- $\triangleright$  Analizzare ed ottimizzare globalmente codici molto grossi (a meno di abilitare l'IPO, molto costoso in tempo e risorse)
- $\triangleright$  Capire dipendenze tra dati con indirizzamenti indiretti
- Strenght reduction di potenze non intere, o maggiori di  $2 \div 4$
- Common subexpression elimination attraverso chiamate a funzione
- $\triangleright$  Unrolling, Merging, Blocking con:
	- $\triangleright$  chiamate a funzioni e(o) subroutine
	- $\triangleright$  chiamate o statement di Input-Output in mezzo al codice
- $\triangleright$  Fare inlining di funzioni se non viene detto esplicitamente
- $\triangleright$  Sapere a run-time i valori delle variabili per i quali alcune ottimizzazioni sono inibite

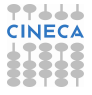

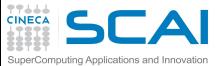

# Livelli di ottimizzazione

► I compilatori forniscono dei livelli di ottimizzazione "predefiniti" utilizzabili con la semplice opzione **-O<n>**

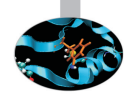

- **n** accresce il livello di ottimizzazione, da 0 a 3 (a volte fino a 5)
- $\triangleright$  Fortran IBM:
	- $\rightarrow$  **-O0**: nessuna ottimizzazione (utile insieme a  $-\mathbf{q}$  in debugging)
	- **−O2, −O** : ottimizzazioni locali, compromesso tra velocità di compilazione, ottimizzazione e dimensioni dell'eseguibile
	- ► -O3: ottimizzazioni memory-intensive, può alterare la semantica del programma (da qui in poi da considerare l'uso si **-qstrict** per evitare risultati errati)
	- <sup>I</sup> **-O4**: ottimizzazioni aggressive (**-qarch=auto**, **-qhot**, **-qipa**, **-qtune=auto**, **-qcache=auto**, **-qsimd=auto**)
	- **► -O5**: come -**O4** con -qipa=level=2 aggressiva e lenta
- ▶ Alcuni compilatori hanno **-fast**, che include **On** e altro
- <sup>I</sup> Per GNU una scelta comune insieme a **-O3** é **-funroll-loops**
- Attenzione all'ottimizzazione di default: per GNU é -**00** mentre per gli altri di solito é **-O2**

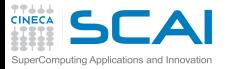

# Loop con  $-\circ$ 3 (Compilatore Intel)

#### **icc (or ifort) -O3**

- Automatic vectorization (use of packed SIMD instructions)
- Loop interchange (for more efficient memory access)
- Loop unrolling (more instruction level parallelism)
- Prefetching (for patterns not recognized by h/w prefetcher)
- Cache blocking (for more reuse of data in cache)
- Loop peeling (allow for misalignment)
- Loop versioning (for loop count; data alignment; runtime dependency tests)
- Memcpy recognition (call Intel's fast memcpy, memset)
- Loop splitting (facilitate vectorization)
- Loop fusion (more efficient vectorization)
- Scalar replacement (reduce array accesses by scalar temps)
- Loop rerolling (enable vectorization)
- Loop reversal (handle dependencies)

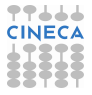

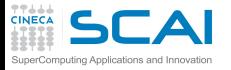

# Dal sorgente all'eseguibile

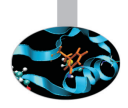

- ► La macchina astratta "vista" a livello di sorgente è molto diversa da quella reale
- $\triangleright$  Esempio: prodotto di matrici

```
do j = 1, n
do k = 1, n
do i = 1, n
   c(i, j) = c(i, j) + a(i, k) * b(k, j)end do
end do
end do
```
- $\blacktriangleright$  Il "nocciolo"
	- $\triangleright$  carica dalla memoria tre valori
	- $\triangleright$  fa una moltiplicazione ed una somma
	- $\triangleright$  immagazzina il risultato

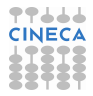

# Hands-on: Livelli di Ottimizzazione

- Prodotto matrice-matrice,  $1024 \times 1024$ , doppia precisione
- <sup>I</sup> Ordine dei loop ottimale per la cache
- $\triangleright$  Architettura considerata per la prove, PLX:
	- 2 esa-core XEON 5650 Westmere CPUs 2.40 GHz per nodo
- **Per caricare i compilatori:** (module load profile/advanced):
	- GNU: module load gnu/4.7.2
	- ▶ Intel: module load intel/cs-xe-2013--binary
	- <sup>I</sup> PGI: **module load pgi/12.10**
	- ► Fare unload di un compilatore prima di caricarne un altro

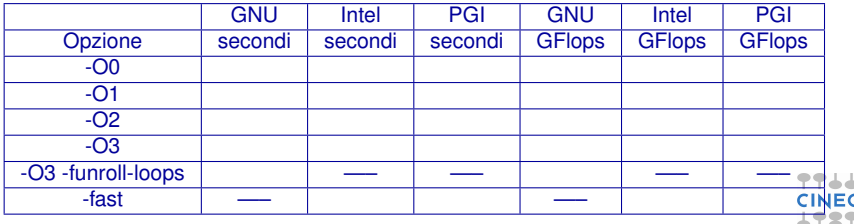

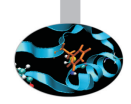

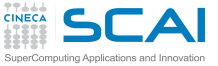

# Prodotto di matrici: performance

► Prodotto matrice-matrice, 1024 $\times$ 1024, doppia precisione

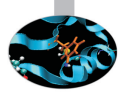

- <sup>I</sup> Ordine dei loop ottimale per la cache
- $\triangleright$  Scritto in Fortran
- $\triangleright$  Architetture considerate per le prove
	- ► FERMI: IBM Blue Gene/Q system, nodi da 16 core single-socket PowerA2 a 1.6 GHz di frequenza
	- ▶ PLX: 2 esa-core XEON 5650 Westmere CPUs 2.40 GHz per nodo

FERMI - xlf

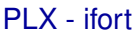

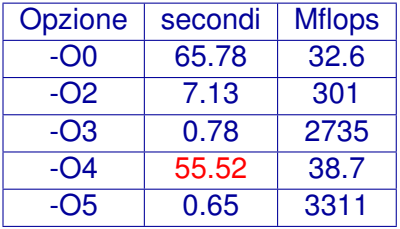

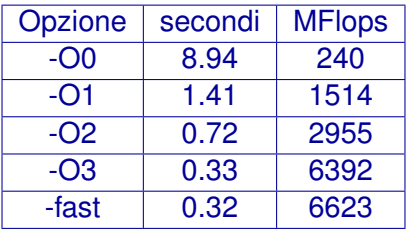

- <sup>I</sup> Perché tanta varietà di risultati?
- Basta passare da -On a -On+1?

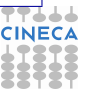

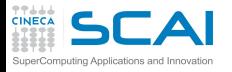

# Cosa fa il compilatore: report

► Cosa accade ai diversi livelli di ottimizzazione?

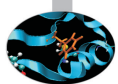

- ► Perché il compilatore IBM su Fermi al livello **-04** degrada cosí le performance?
- ► Utilizzare le opzioni di report é un buon modo di capire cosa sta facendo il compilatore
- ► Su IBM -qreport mostra che per -04 l'ottimizzazione prende un percorso completamente diverso dagli altri casi
	- $\blacktriangleright$  il compilatore riconosce il pattern del prodotto matrice-matrice e sostituisce le righe di codice con la chiamata a una funzione di libreria BLAS **\_\_xl\_dgemm**
	- $\triangleright$  che peró si rivela molto lenta perché non fa parte delle librerie matematiche ottimizzate da IBM (ESSL)
	- $\triangleright$  anche il compilatore Intel fa questo per dgemm, ma invoca le efficienti MKL
- $\triangleright$  Aumentando il livello di ottimizzazione, solitamente le performance migliorano
	- $\blacksquare$  ma é bene testare questo miglioramento per il proprio codice

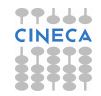

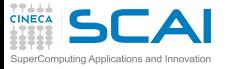

### Uno sguardo all'assembler

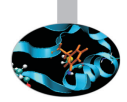

#### $\triangleright$  Esempio datato, utile peró per capire

#### Matrix Multiply inner loop code with -gnoopt

#### 38 instructions, 31.4 cycles per iteration

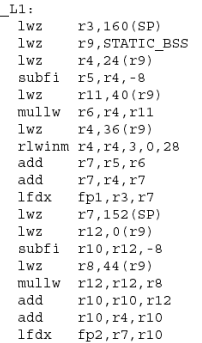

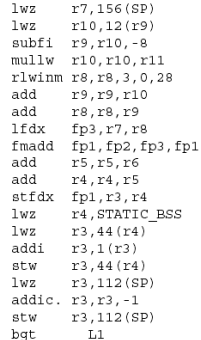

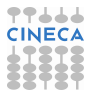

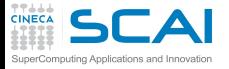

### L'essenziale

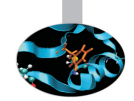

### Matrix Multiply inner loop code with -qnoopt

#### necessary instructions

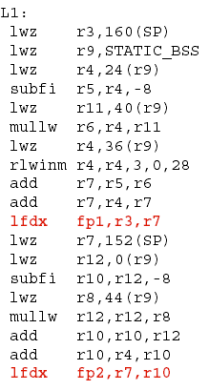

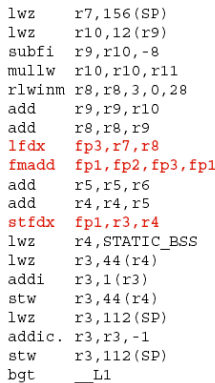

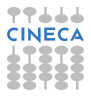

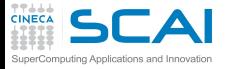

### Loop control

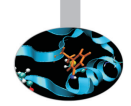

#### Matrix Multiply inner loop code with -qnoopt

#### necessary instructions loop control

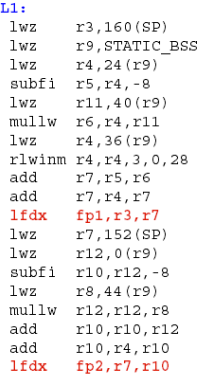

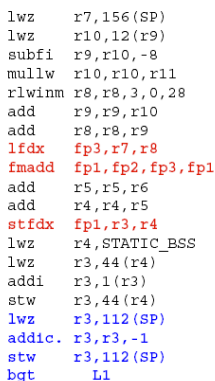

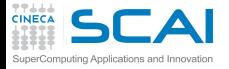

### L'indirizzamento!

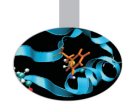

#### Matrix Multiply inner loop code with -qnoopt

 $\sim$ **Contract**   $\mathbf{r} = \mathbf{r}$ 

 $\mathbf{r}$ 

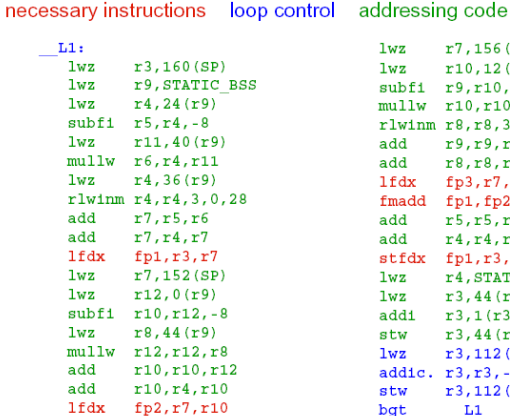

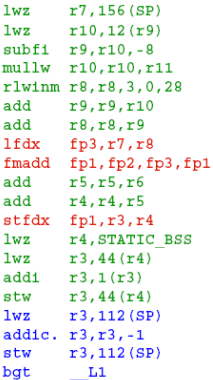

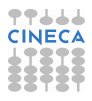

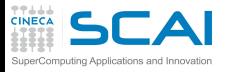

### Cosa fare?

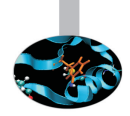

- $\triangleright$  Le operazioni dominanti sono quelle di conversione indici indirizzo di memoria
- $\triangleright$  Osservazioni:
	- $\blacktriangleright$  il loop "percorre" la memoria sequenzialmente
	- $\blacktriangleright$  gli indirizzi degli elementi successivi sono calcolabili facilmente sommando una costante
	- $\triangleright$  sfruttare una conversione indice indirizzo per piú elementi successivi
- $\blacktriangleright$  Puó essere fatto automaticamente?

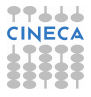

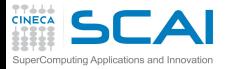

 $\overline{\phantom{a}}$ 

### **Ottimizziamo**

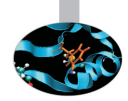

#### Matrix Multiply inner loop code with -O3 -qtune=pwr4

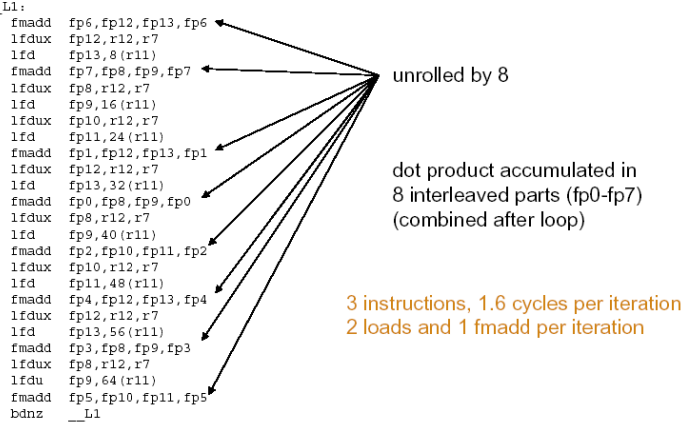

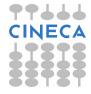

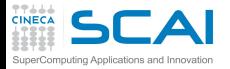

### Ottimizziamo di piú

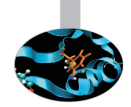

#### Matrix multiply inner loop code with -O3 -qhot -qtune=pwr4

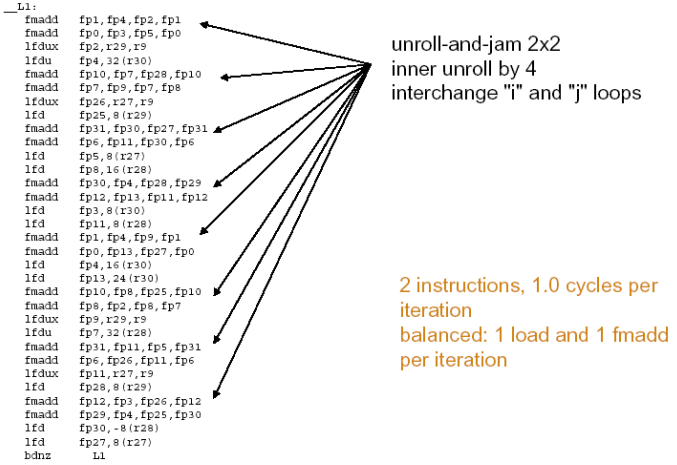

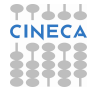

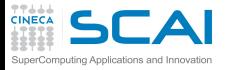

### Istruzioni macchina

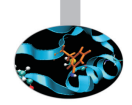

- Istruzioni per  $c(i, j) = c(i, j) + a(i, k) * b(k, j)$
- $\blacktriangleright$  -O0: 24 istruzioni
	- $\blacktriangleright$  3 load/1 store
	- $\triangleright$  1 floating point multiply+add Flop/istruzione 2/24
- $\triangleright$  -O2: 9 istruzioni (riuso calcolo indirizzi)
	- $\blacktriangleright$  4 load/1 store
	- $\geq$  1 floating point multiply+add Flop/istruzione 4/9
- $\blacktriangleright$  -O3: 150 istruzioni (unrolling)
	- $\triangleright$  68 load/34 store
	- ▶ 48 floating point multiply+add Flop/istruzione  $96/150$
- $\rightarrow$  -O4: 344 istruzioni (unrolling&blocking)
	- $\blacktriangleright$  139 load / 74 store
	- $\blacktriangleright$  100 floating point multiply+add Flop/istruzione 200/344

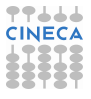

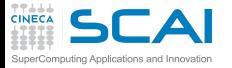

# Fa tutto il compilatore?

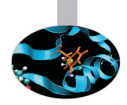

- **-fast** realizza uno speed-up di 30 volte rispetto a **-O0** per il caso matrice-matrice (ifort su PLX)
	- mette in atto una vasta gamma di ottimizzazioni piú o meno complicate
- ► Ha senso ottimizzare il codice anche manualmente?
- Il compilatore sa fare automaticamente
	- ► Dead code removal: per esempio rimuovere un if

```
b = a + 5.0;
if ((a>0.0) && (b<0.0)) {
   ......
}
```
 $\triangleright$  Redudant code removal

```
integer, parameter :: c=1.0
f=c*f
```
 $\triangleright$  Ma la vita non è sempre così facile

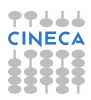

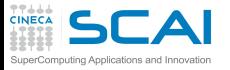

## Loop counters: attenzione ai tipi

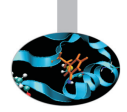

- $\triangleright$  Usare sempre i tipi corretti
- $\triangleright$  Usare un real per l'indice dei loop implica una trasformazione implicita reale  $\rightarrow$  intero  $\dots$
- ► Secondo i recenti standard Fortran si tratta di un vero e proprio errore, ma i compilatori tendono a tollerarlo

```
real :: i,j,k
....
do j=1,n
do k=1,n
do i=1,n
c(i, j) = c(i, j) + a(i, k) * b(k, j)enddo
enddo
enddo
```
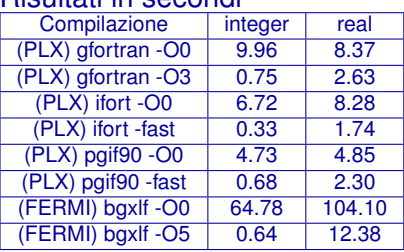

#### Risultati in secondi

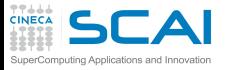

## Il compilatore può fare tutto?

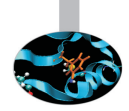

- Il compilatore può fare molto . . . ma non è un essere umano
- $\triangleright$  È piuttosto facile intralciare il suo lavoro
	- $\triangleright$  corpo del loop troppo lungo
	- loop con i due estremi di iterazione variabili
	- $\triangleright$  uso eccessivo di costrutti condizionali(if)
	- $\triangleright$  uso eccessivo di puntatori ed indici
	- $\triangleright$  uso improprio di variabili intermedie
- Importante:
	- $\bullet$  due codici semanticamente uguali possono avere prestazioni ben diverse
	- il compilatore può fare assunzioni erronee ed alterare la semantica

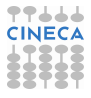

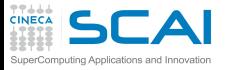

# Il compilatore: index reordering

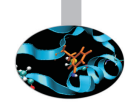

- $\triangleright$  Per un loop nest semplice ci pensa il compilatore
	- $\triangleright$  a patto di usare un opportuno livello di ottimizzazione

```
do i=1,n
do k=1,n
do j=1,n
   c(i, j) = c(i, j) + a(i, k) * b(k, j)end do
end do
end do
```
 $\triangleright$  Tempi in secondi

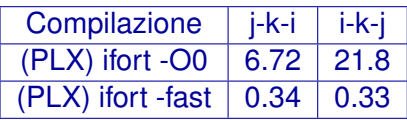

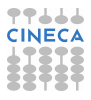

# Il compilatore: index reordering / 2

 $\triangleright$  Per loop nesting piú complicati il compilatore a volte no...

- $\triangleright$  anche al piú alto livello di ottimizzazione
- $\triangleright$  conoscere il meccanismo di cache é quindi utile!

```
do jj = 1, n, step
   do kk = 1, n, step
      do ii = 1, n, step
         do j = jj, jj+step-1
            do k = kk, kk+step-1
                do i = ii, ii+step-1
                   c(i, j) = c(i, j) + a(i, k) * b(k, j)enddo
            enddo
         enddo
      enddo
   enddo
enddo
```
 $\blacktriangleright$  Tempi in secondi

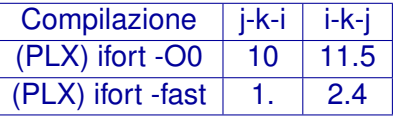

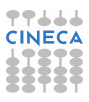

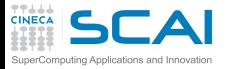

### Modularizzazione e cache

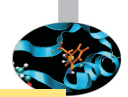

```
do i=1,nwax+1
    do k=1,2*nwaz+1
       call diffus (u_1,invRe,qv,rv,sv,K2,i,k,Lu_1)
       call diffus (u_2,invRe,qv,rv,sv,K2,i,k,Lu_2)
....
    end do
end do
 subroutine diffus (u_n,invRe,qv,rv,sv,K2,i,k,Lu_n)
   do j=2,Ny-1
     Lu n(i, j, k) = invRev(2. d0*qv(j-1)*u n(i, j-1, k) - (2. d0*rv(j-1))+K2(i,k) *u_n(i,j,k)+2.d0*sv(j-1)*u_n(i,j+1,k)end do
end subroutine
```
- $\triangleright$  5 accessi in memoria contigui in i
- $\triangleright$  3 accessi in memoria contigui in j

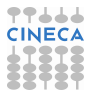
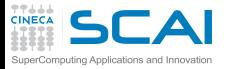

#### Modularizzazione e cache / 2

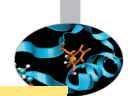

```
call diffus (u_1,invRe,qv,rv,sv,K2,Lu_1)
call diffus (u_2,invRe,qv,rv,sv,K2,Lu_2)
....
subroutine diffus (u_n,invRe,qv,rv,sv,K2,i,k,Lu_n)
do k=1,2*nwaz+1
 do j=2,Ny-1
   do i=1,nwax+1
    Lu n(i, j, k) = invRe* (2.d0*qv(j-1)*u n(i, j-1, k) - (2.d0*rv(j-1))+K2(i,k) *u_n(i,j,k)+2.d0*sv(j-1)*u_n(i,j+1,k)end do
 end do
end do
end subroutine
```
- $\triangleright$  Modularizzare cosí permette di avere l'ordine ottimale dei loop
- $\triangleright$  A volte il compilatore trasforma da solo: in questo caso é richiesto l'"inlining"

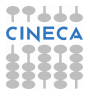

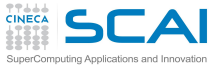

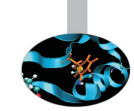

**Inlining** 

- $\triangleright$  Ottimizzazione manuale o effettuata dal compilatore che sostituisce una funzione col suo corpo
	- $\triangleright$  elimina il costo della chiamata e potenzialmente l'instruction cache
	- $\triangleright$  rende piú facile l'ottimizzazione interprocedurale
- ► In C e C<sub>++</sub> la keyword *inline* é un "suggerimento"
- <sup>I</sup> Non ogni funzione é "inlinable" e in ogni caso dipende dalle capacitá del compilatore
	- $\triangleright$  oltre che dalle capacitá del programmatore
- $\triangleright$  Intel (n: 0=disable, 1=secondo la keyword, 2=se opportuno)

**-inline-level=n**

 $\triangleright$  GNU (n: size, default is 600):

```
-finline-functions
-finline-limit=n
```
In alcuni compilatori automaticamente attivate ad alti livelli di ottimizzazione

# CAI<sub>Common</sub> Subexpression Elimination

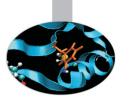

- ► Per i calcoli intermedi si riusano spesso alcune espressioni: può essere vantaggioso riciclare quantità già calcolate:  $A = B + C + D$  $E = B + F + C$
- $\triangleright$  Richiede: 4 load, 2 store, 4 somme  $A=(B+C)+D$  $E=(B+C) + F$
- $\triangleright$  Richiede: 4 load, 2 store, 3 somme
- Attenzione: dal punto di vista numerico il risultato non é necessariamente identico
- $\triangleright$  Se la locazione di un array é acceduta piú di una volta puó convenire effettuare lo "Scalar replacement"
	- $\triangleright$  ad opportune ottimizzazioni il compilatore puó farlo

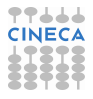

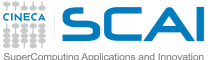

# Funzioni e Side Effects

► Lo scopo "primo" di una funzione é in genere dare un valore in ritorno

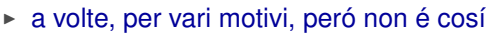

- la modifica di varaibili passate, o globali o anche l'I/O si chiamano comunque side effects (effetti collaterali)
- ► La presenza di funzioni con side effects può inibire il compilatore dal fare ottimizzazioni
- $\triangleright$  Se:

```
function f(x)
   f=x+dx
end
```

```
allora f(x)+f(x)+f(x) puó essere valutato come 3*f(x)
```
 $\triangleright$  Se:

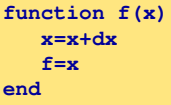

allora la precedente valutazione non é piú corretta

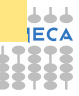

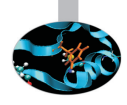

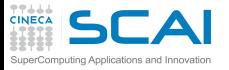

#### CSE e chiamate a funzione

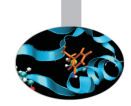

- Alterando l'ordine delle chiamate il compilatore non sa se si altera il risultato (possibili effetti collaterali)
- $\triangleright$  5 chiamate a funzioni, 5 prodotti:

```
x=r*sin(a)*cos(b);
y=r*sin(a)*sin(b);
z=r*cos(a);
```
 $\triangleright$  4 chiamate a funzioni, 4 prodotti (1 variabile temporanea):

```
temp=r*sin(a)
x=temp*cos(b);
y=temp*sin(b);
z=r*cos(a);
```
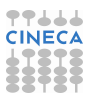

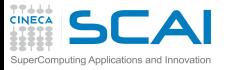

#### CSE: limitazioni

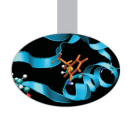

- $\triangleright$  Core loop troppo grossi:
	- $\blacktriangleright$  il compilatore lavora su finestre di dimensioni finite: potrebbe non accorgersi di una grandezza da riutilizzare
- $\blacktriangleright$  Funzioni:
	- se altero l'ordine delle chiamate ottengo lo stesso risultato?
- $\triangleright$  Ordine e valutazione:
	- $\triangleright$  solo ad alti livelli di ottimizzazione il compilatore altera l'ordine delle operazioni (**-qnostrict** per IBM)
	- <sup>I</sup> per inibirla in certe espressioni: mettere le parantesi (il programmatore ha sempre ragione)
- Aumenta l'uso di registri per l'appoggio dei valori intermedi ("register spilling")

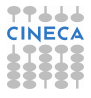

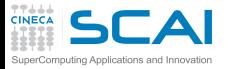

## Cosa può fare il compilatore?

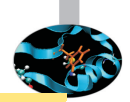

```
do k=1,n3m
   do j=n2i,n2do
      jj=my_node*n2do+j
      do i=1,n1m
         acc =1./(1. -coestacity(i)*(1.-int(forclo(nve,i,i,k))))aci(jj,i)= 1.
         api(i, i) =-coe*apiv(i)*acc*(1, -int(forclo(nve, i, i,k)))ami(ij,i) = -coe*amiv(i)*acc*(1.-int(forclo(nve,i,j,k)))fi(jj,i)=qcap(i,j,k)*acc
     enddo
   enddo
enddo
...
...
do i=1,n1m
   do j=n2i,n2do
      jj=my_node*n2do+j
      do k=1,n3m
         acc =1./(1.-coe*ackv(k)*(1.-int(forclo(nve,i,j,k))))ack(jj,k)= 1.
         apk(jj,k) = -coe * apkv(k) * acc* (1,-int(forclo(nve,i,i,k)))amk(jj,k)=-coe*amkv(k)*acc*(1.-int(forclo(nve,i,j,k)))
         fk(jj,k)=qcap(i,j,k)*acc
      enddo
   enddo
enddo
```
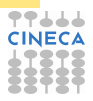

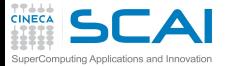

#### Probabilmente questo

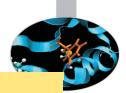

```
do k=1,n3m
   do j=n2i,n2do
      jj=my_node*n2do+j
      do i=1,n1m
         temp = 1,-int(forclo(nve,i,i,k))acc =1./(1.-coe*aciv(i)*temp)
         aci(jj,i)= 1.
         api(jj,i)=-coe*apiv(i)*acc*temp
         ami(jj,i)=-coe*amiv(i)*acc*temp
         fi(jj,i)=qcap(i,j,k)*acc
      enddo
   enddo
enddo
...
...
do i=1,n1m
   do j=n2i,n2do
      jj=my_node*n2do+j
      do k=1,n3m
         temp = 1.-int(forclo(nve,i,j,k))acc =1./(1.-coe*ackv(k)*temp)
         ack(jj,k)= 1.
         apk(jj,k)=-coe*apkv(k)*acc*temp
         amk(jj,k)=-coe*amkv(k)*acc*temp
         fk(jj,k)=qcap(i,j,k)*acc
      enddo
   enddo
enddo
```
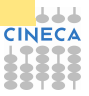

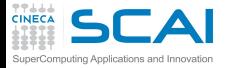

#### Ma non questo

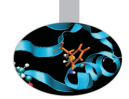

```
do k=1,n3m
   do j=n2i,n2do
      do i=1,n1m
         temp_fact(i,j,k) = 1.-int(forclo(nve,i,j,k))enddo
   enddo
enddo
...
...
do i=1,n1m
   do j=n2i,n2do
      jj=my_node*n2do+j
      do k=1,n3m
         temp = temp_fact(i, j, k)acc =1./(1.-coe*ackv(k)*temp)
         ack(jj,k)= 1.
         apk(jj,k)=-coe*apkv(k)*acc*temp
         amk(jj,k)=-coe*amkv(k)*acc*temp
         fk(jj,k)=qcap(i,j,k)*acc
      enddo
   enddo
enddo
...
...
! idem per l'altro loop
```
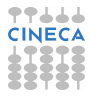

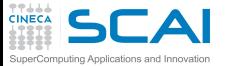

#### Array syntax

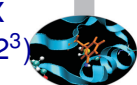

- $\blacktriangleright$  Traslazione dei primi due indici di un array a tre indici (512<sup>3</sup>)
- ► Il "caro vecchio" loop (stile Fortran 77): 0.19 secondi
	- ► l'ordine dei cicli negli indici che traslano é inverso alla traslazione per evitare di "sporcare" i dati della matrice

```
do k = nd, 1, -1
  do j = nd, 1, -1do i = nd, 1, -1
      a03(i, j, k) = a03(i-1, j-1, k)enddo
  enddo
enddo
```
- $\triangleright$  Array syntax (stile Fortran 90): 0.75 secondi
	- ► secondo lo standard, le cose vanno "come se il membro a destra fosse tutto valutato prima di effettuare le operazioni richieste"

**a03(1:nd, 1:nd, 1:nd) = a03(0:nd-1, 0:nd-1, 1:nd)**

 $\triangleright$  Array syntax con un hint al compilatore: 0.19 secondi **a03(nd:1:-1,nd:1:-1,nd:1:-1) = a03(nd-1:0:-1, nd-1:0:-1, nd:1:-1)**

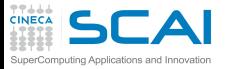

#### Report di ottimizzazione

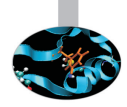

- ► Per capirne di piú in questo come in altri casi é bene attivare le flag di report di ottimizzazione
- $\triangleright$  Con Intel ifort attivare

```
-opt-report[n] n=0(none),1(min),2(med),3(max)
-opt-report-file<file>
-opt-report-phase<phase>
-opt-report-routine<routine>
```
 $\blacktriangleright$  Le tre modalitá sono alle righe 55,64,69 rispettivamente

**Loop at line:55 simple MEMOP Intrinsic disabled-->SIMPLE reroll Loop at line:64 memcopy generated Loop at line:69 simple MEMOP Intrinsic disabled-->SIMPLE reroll**

 $\triangleright$  Tutto questo é ovviamente molto dipendente dal compilatore

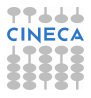

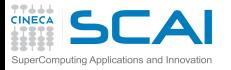

#### Report di ottimizzazione / 2

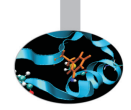

- <sup>I</sup> Purtroppo non é presente un opzione equivalente con compilatori GNU
	- $\triangleright$  La migliore alternativa é specificare

**-fdump-tree-all**

in modo che vengano stampate tutte le fase intermedie di compilazione

- $em$  ma la lettura non é decisamente agevole
- $\triangleright$  Con il compilatore PGI

**-Minfo=accel,inline,ipa,loop,lre,mp,opt,par,unified,vect**

oppure senza opzioni per averle tutte

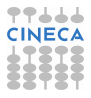

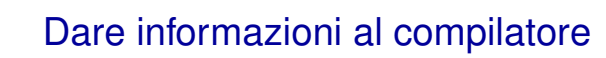

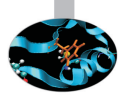

- $\triangleright$  Estremi del loop noti a compile time o solo a run-time:
	- $\triangleright$  puó inibire alcune ottimizzazioni, tra cui l'unrolling

```
real a(1:1024,1:1024)
real b(1:1024,1:1024)
real c(1:1024,1:1024)
...
read(*,*) i1,i2
read(*,*) j1,j2
read(*,*) k1,k2
...
do j = j1, j2
do k = k1, k2
do i = i1, i2
c(i, j) = c(i, j) + a(i, k) * b(k, j)enddo
enddo
enddo
```
nouting Applications and Innovation

 $\blacktriangleright$  Tempi in secondi (Loop Bounds Compile-Time o Run-Time)

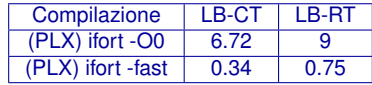

 $\triangleright$  Molto dipendente dal tipo di loop, dal compilatore, etc.

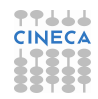

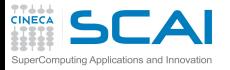

#### Allocazione statica o dinamica ?

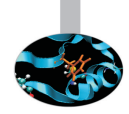

- $\triangleright$  Potenzialmente l'allocazione statica puó dare al compilatore piú informazioni per ottimizzare
	- $\triangleright$  a prezzo di un codice piú rigido
	- ► l'elasticitá permessa dall'allocazione dinamica é particolarmente utile nel calcolo parallelo

```
integer :: n
parameter(n=1024)
real a(1:n,1:n)
real b(1:n,1:n)
real c(1:n,1:n)
```

```
real, allocatable, dimension(:,:) :: a
real, allocatable, dimension(:,:) :: b
real, allocatable, dimension(:,:) :: c
print*,'Enter matrix size'
read(*,*) n
allocate(a(n,n),b(n,n),c(n,n))
```
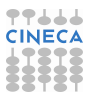

# Allocazione statica o dinamica ? / 2

► Per i compilatori recenti peró spesso le prestazioni statica vs dinamica si equivalgono

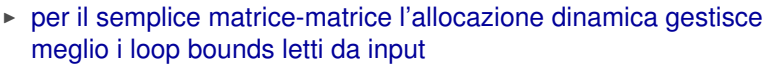

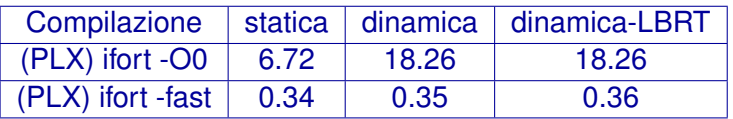

- $\blacktriangleright$  L'allocazione statica viene fatta nella memoria cosiddetta "stack"
	- $\triangleright$  in compilazione possono esserci dei limiti di utilizzo per cui occorre specificare l'opzione **-mcmodel=medium**
	- $\triangleright$  a run-time assicurarsi che sul nodo la stack non sia limitata (se si usa bash)

**ulimit -a** ed eventualmente **ulimit -s unlimited**

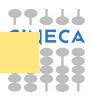

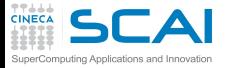

### Allocazione dinamica in C

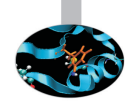

- $\triangleright$  C non conosce matrici ma array di array
	- $\blacktriangleright$  l'allocazione statica garantisce allocazione contigua di tutti i valori

**double A[nrows][ncols];**

- $\triangleright$  Con l'allocazione dinamica occorre fare attenzione
	- $\triangleright$  "the wrong way" (= non efficiente)

```
/* Allocate a double matrix with many malloc */
double** allocate_matrix(int nrows, int ncols) {
   double **A;
   /* Allocate space for row pointers */
  A = (double**) malloc(nrows*sizeof(double*) );
   /* Allocate space for each row */
   for (int ii=1; ii<nrows; ++ii) {
     A[ii] = (double*) malloc(ncols*sizeof(double));
   }
   return A;
}
```
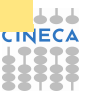

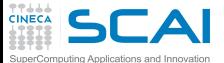

#### Allocazione dinamica in C / 2

#### $\triangleright$  Si puó allocare un array lineare

```
/* Allocate a double matrix with one malloc */
double* allocate_matrix_as_array(int nrows, int ncols) {
   double *arr_A;
  /* Allocate enough raw space */
   arr_A = (double*) malloc(nrows*ncols*sizeof(double));
   return arr_A;
}
```
 $\triangleright$  e usarlo come una matrice (linearizzazione dell'indice)

**arr\_A[i\*ncols+j]**

- le MACROs possono aiutare
- <sup>I</sup> e, eventualmente aggiungere una matrice di puntatori che puntano all'array allocato

```
/* Allocate a double matrix with one malloc */
double** allocate_matrix(int nrows, int ncols, double* arr_A) {
   double **A;
   /* Prepare pointers for each matrix row */
  A = new double*[nrows];
   /* Initialize the pointers */
   for (int ii=0; ii<nrows; ++ii) {
     A[ii] = &(arr_A[ii*ncols]);
   }
   return A;
}
```
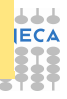

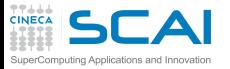

#### Aliasing e Restrict

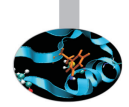

- $\triangleright$  In C, se due puntatori puntano ad una stessa area di memoria, si parla di "aliasing"
- I li rischio di aliasing puó **molto** limitare l'ottimizzazione del compilatore
	- $\triangleright$  difficile invertire l'ordine delle operazioni
	- $\triangleright$  particolarmente per gli argomenti passati a una funzione
- ► Lo standard C99 introduce la keyword **restrict** per indicare che l'aliasing non é possibile

**void saxpy(int n, float a, float \*x, float\* restrict y)**

 $\triangleright$  In C<sub>++</sub>, si assume che l'aliasing non possa avvenire tra puntatori a tipi diversi (strict aliasing)

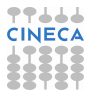

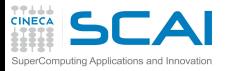

#### Aliasing e Restrict / 2

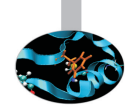

- $\triangleright$  Il Fortran assume che gli argomenti di procedure non possano puntare a identiche aree di memoria
	- $\triangleright$  tranne che per gli array per i quali gli indici permettono comunque un'analisi corretta
	- **o per i pointer** che peró vengono usati ove necessario
	- $\triangleright$  un motivo per cui il Fortran spesso ottimizza meglio del C!
- $\triangleright$  I compilatori permettono di configurare le assunzioni dell'aliasing (vedere il man)
	- <sup>I</sup> GNU (solo strict-aliasing): **-fstrict-aliasing**
	- ► Intel (eliminazione completa): **-fno-alias**
	- ► IBM (no overlap per array): **-qalias=noaryovrlp**

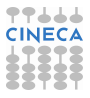

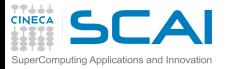

#### Non solo compilatore

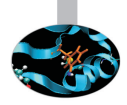

- $\blacktriangleright$  Il compilatore ha associata una runtime library
- $\triangleright$  Contiene funzioni chiamate esplicitamente
	- $\triangleright$  funzioni trigonometriche e trascendenti
	- manipolazioni di bit
	- $\blacktriangleright$  funzioni Input Output (C)
- $\triangleright$  Contiene funzioni chiamate implicitamente
	- $\triangleright$  funzioni Input Output (Fortran)
	- $\triangleright$  operatori complessi del linguaggio
	- ▶ routine di utilità generiche, gestione eccezioni, ...
	- $\triangleright$  routine di supporto ad un particolare modello di calcolo (OpenMP, UPC, GAF)
- ► Può essere fondamentale per le prestazioni
	- $\blacktriangleright$  qualità dell'implementazione
	- funzioni matematiche accurate vs. veloci

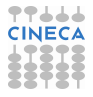

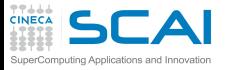

#### Input/Output

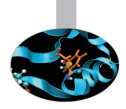

- $\triangleright$  È sempre mediato dal sistema operativo
	- $\triangleright$  causa chiamate di sistema
	- $\triangleright$  comporta lo svuotamento della pipeline
	- distrugge la coerenza dei dati in cache
	- può alterare la priorità di scheduling
	- $\rightarrow$  è lento
- $\triangleright$  Regolo d'oro n.1: MAI mescolare calcolo intensivo con I/O
- <sup>I</sup> Regolo d'oro n.2: leggere/scrivere i dati in blocco, non pochi per volta
- ► Attenzione ad I/O nascosti: swapping
	- ▶ avviene quando la RAM è insufficiente
	- $\triangleright$  usa il disco come surrogato
	- $\triangleright$  unica soluzione: fuggirlo come la peste

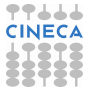

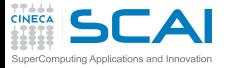

## Ci sono più modi di fare I/O

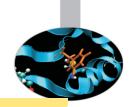

```
do k=1,n ; do j=1,n ; do i=1,n
write(69, *) a(i,j,k) 1200 1200 1200 1200 1200 1200 1200 1200 1200 1200 1200 1200 1200 1200 1200 1200 1200 1200 1200 1200 1200 1200 1200 1200 1200 1200 1200 1200 1
enddo ; enddo ; enddo
do k=1,n ; do j=1,n ; do i=1,n
write(69) a(i,j,k) ! binario
enddo ; enddo ; enddo
do k=1,n ; do j=1,n
write(69) (a(i,j,k), i=1,n) <br> ! colonne
enddo ; enddo
do k=1,n
write(69) ((a(i,j,k),i=1),n,j=1,n) ! matrice
enddo
write(69) ((a(i,i,k),i=1,n),i=1,n),k=1,n) ! blocco
write(69) a ! dump
```
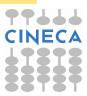

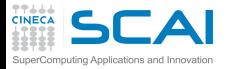

#### Con prestazioni differenti

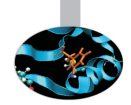

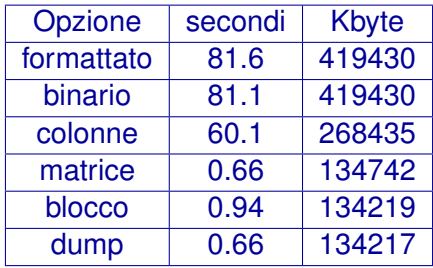

Il file-system e anche il suo utilizzo hanno un notevole impatto sui tempi

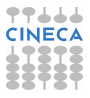

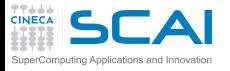

#### I/O riassumendo

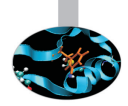

- $\triangleright$  La lettura/scrittura dei dati formattati è lenta
- Leggere/scrivere i dati in formato binario
- Leggere/scrivere in un blocco e non uno per volta
- <sup>I</sup> Scegliere il file system più efficiente a disposizione
- I buffer di scrittura possono nascondere latenze
- Ma l'impatto sul calcolo sarà comunque devastante
- Attenzione al dump di array in caso di padding
- Soprattutto per il calcolo parallelo:
	- $\triangleright$  usare librerie di I/O: MPI-I/O, HDF5, NetCDF,...

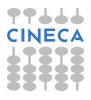

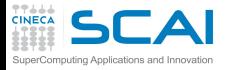

#### Unitá vettoriali

 $\triangleright$  Da non confondere con le macchine vettoriali!

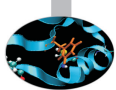

- Le unitá vettoriali lavorano con set di istruzioni SIMD e circuiti dedicati a operazioni floating-point simultanee
	- $\blacktriangleright$  Intel MMX (1996), AMD 3DNow! (1998), Intel SSE (1999) che aggiungono nuovi registri e possibilitá floating point
	- ▶ Nuove istruzioni (packet) SSE2, SSE3, SSE4, AVX
- $\triangleright$  Esempio di vettorizzazione: addizione di due array a 4 componenti puó diventare una singola istruzione

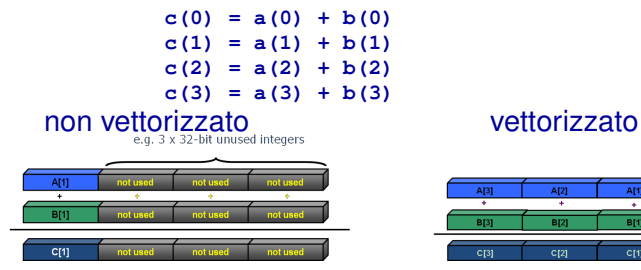

 $\triangleright$  L'esecuzione SSE é sincrona

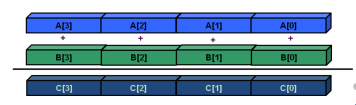

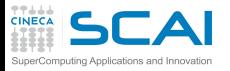

#### Evoluzione unitá SIMD

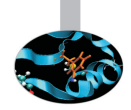

- ► SSE: registri a 128 bit (intel Core AMD Opteron)
	- $\blacktriangleright$  4 operazioni floating/integer in singola precisione
	- $\geq$  2 operazioni floating/integer in doppia precisione
- $\triangleright$  AVX: registri a 256 bit (intel Sandy Bridge AMD Bulldozer)
	- $\triangleright$  8 operazioni floating/integer in singola precisione
	- $\blacktriangleright$  4 operazioni floating/integer in doppia precisione
- <sup>I</sup> MIC: registri a 512 bit (Intel Knights Corner 2013)
	- $\blacktriangleright$  16 operazioni floating/integer in singola precisione
	- 8 operazioni floating/integer in doppia precisione

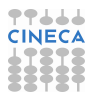

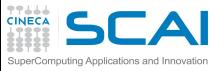

#### **Vettorizzazione**

- $\blacktriangleright$  La vettorizzazione dei loop puó incrementare drammaticamente le performance
- <sup>I</sup> Ma per essere vettorizzabili, i loop devono obbedire a certi criteri
- $\triangleright$  E il programmatore deve aiutare il compilatore a verificarli
- ▶ Anzitutto, l'assenza di dipendenza tra i dati di diverse iterazioni
	- $\triangleright$  circostanza frequente ma non troppo in ambito HPC
- $\blacktriangleright$  Altri criteri
	- $\triangleright$  Countable (numero delle iterate costante)
	- $\triangleright$  Single entry-single exit (nessun break or exit)
	- $\triangleright$  Straight-line code (nessun branch a meno di implementazioni come assegnazione di mask)
	- ▶ Deve essere il loop interno di nest
	- ▶ Nessuna chiamata a funzione (eccetto quelle matematiche o quelle inlined)
- ▶ AVX puó essere una sorgente di risultati diversi in calcolo numerico (e.g., Fused Multiply Addiction)

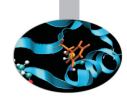

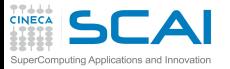

#### Algoritmi e vettorizzazione

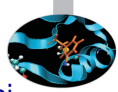

- ► Differenti algoritmi per lo stesso scopo possono comportarsi diversamente rispetto alla vettorizzazione
	- ► Gauss-Seidel: dipendenza tra le iterazioni, non vettorizzabile

```
for( i = 1; i < n-1; ++i )
 for( j = 1; j < m-1; ++j )
   a[i][j] = w0 * a[i][j] +w1*(a[i-1][j] + a[i+1][j] + a[i][j-1] + a[i][j+1]);
```
 $\triangleright$  Jacobi: nessuna dipendenza tra le iterazioni, vettorizzabile

```
for( i = 1; i < n-1; ++i )
 for( j = 1; j < m-1; ++j )
    b[i][j] = w0*a[i][j] +w1*(a[i-1][j] + a[i][j-1] + a[i+1][j] + a[i][j+1]);
for( i = 1; i < n-1; ++i )
 for( j = 1; j < m-1; ++j )
    a[i][j] = b[i][j];
```
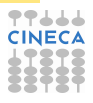

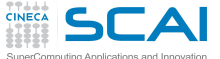

Ottimizzazione e vettorizzazione

▶ Alcuni comuni "coding tricks" possono impedire la vettorizzazione

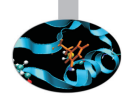

 $\triangleright$  vettorizzabile

```
for( i = 0; i < n-1; ++i ){
  b[i] = a[i] + a[i+1];}
```
**Example 2** a una certa iterazione é necessaria per lo step successivo

```
x = a[0];
for( i = 0; i < n-1; ++i ){
  y = a[i+1];
 b[i] = x + y;x = y;
}
```
- $\triangleright$  Quando si compila é bene controllare se la vettorizzazione é stata attivata
- $\triangleright$  In caso contrario, si puó provare ad aiutare il compilatore
	- $\triangleright$  modificando il codice per renderlo vettorizzabile
	- inserendo direttive per forzare la vettorizzazione

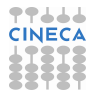

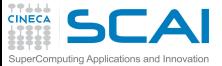

#### Direttive di vettorizzazione

- $\triangleright$  Se il programmatore ha certezza che una certa dipendenza $\blacksquare$ riscontrata dal compilatore sia in realtá solo apparente puó forzare la vettorizzazione con direttive "compiler dependent"
	- **Intel Fortran: !DIR\$ simd**
	- **Intel C: #pragma simd**
- ► Poiché **inow** é diverso da **inew**, la dipendenza é solo apparente

```
62 do k = 1,n
63!DIR$ simd
       do i = 1,l
...
66 x02 = a02(i-1,k+1,inow)
67 x04 = a04(i-1,k-1,inow)
68 x05 = a05(i-1,k ,inow)
           x06 = a06(i ,k-1,inow)
           x11 = a11(i+1,k+1,inow)
           x13 = a13(i+1,k-1,inow)
72 x14 = a14(i+1,k ,inow)
73 x15 = a15(i ,k+1,inow)
           x19 = a19(i, k, inow)75
76 rho =+x02+x04+x05+x06+x11+x13+x14+x15+x19
...
126 a05(i,k,inew) = x05 - omega*(x05-e05) + force<br>127 a06(i,k,inew) = x06 - omega*(x06-e06)
           a06(i,k,inew) = x06 - omeqax(x06-e06)
```
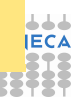

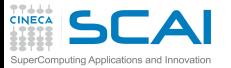

#### Hands-on: Vettorizzazione

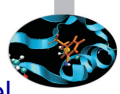

- $\triangleright$  Confrontare le performance con e senza vettorizzazione del loop presente nel programma **simple\_loop.f90** con i compilatori PGI e Intel
	- usando **-fast**, per disabilitare la vettorizzazione specificare le opzioni **-Mnovect** or **-no-vec**, rispettivamente
- ▶ Il programma **vectorization\_test.f90** contiene 18 loops con differenti condizioni paradigmatiche
	- ► provare a predire quale loop é vettorizzabile, quale no e le relative cause
	- $\triangleright$  verificare le proprie assunzioni con il compilatore PGI, attivando le ottimizzazioni e il reporting **-fast -Minfo**
	- $\triangleright$  ripetere con il compilatore Intel e le opzioni
		- **-fast -opt-report3 -vec-report3**
	- $\rightarrow$  qualche idea per rendere qualche loop vettorizzabile?
	- ▶ per inciso, usando GNU l'opzione é

**-ftree-vectorizer-verbose=n**

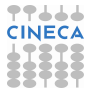

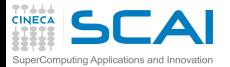

#### Hands-on: Vettorizzazione / 2

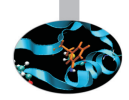

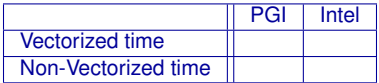

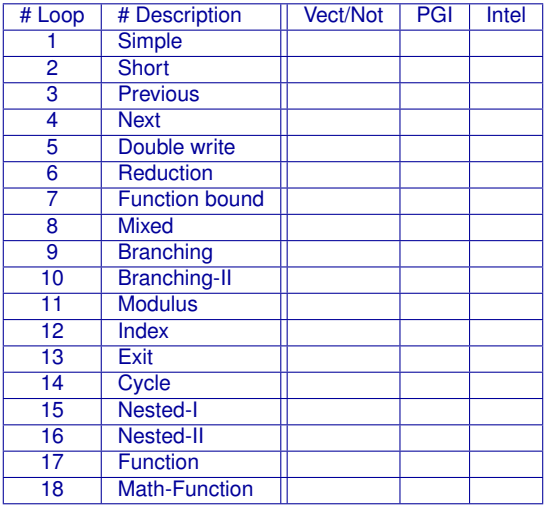

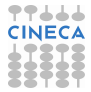

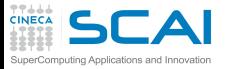

#### Vettorizzazione manuale

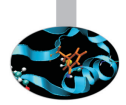

- $\triangleright$  É possibile istruire direttamente il codice delle funzioni vettoriali da utilizzare
- $\triangleright$  In pratica, si tratta di scrivere un loop che fa quattro iterazioni alla volta usando registri e operazioni vettoriali, ed essere pratici con le "mask"

```
void scalar(float* restrict result,
            const float* restrict v,
            unsigned length)
{
  for (unsigned i = 0; i < length; +i)
  {
    float val = v[i];
    if (val >= 0.f)result[i] = sqrt(val);
    else
      result[i] = val;
  }
}
```

```
void sse(float* restrict result,
         const float* restrict v,
         unsigned length)
{
  __m128 zero = _mm_set1_ps(0.f);
  for (unsigned i = 0; i \le length - 4; i \ne 4)
  {
    ml28 \text{ vec} = mm \text{ load } ps(v + i);
    __m128 mask = _mm_cmpge_ps(vec, zero);
    __m128 sqrt = _mm_sqrt_ps(vec);
    __m128 res =
         _mm_or_ps(_mm_and_ps(mask, sqrt),
         _mm_andnot_ps(mask, vec));
    _mm_store_ps(result + i, res);
  }
}
```
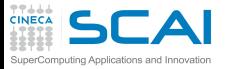

## Parallelizzazione automatica

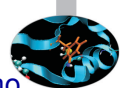

- $\triangleright$  Alcuni compilatori offrono opzioni per sfruttare il parallelismo architetturale delle macchina (e.g., i cores) senza modificare il codice sorgente
- ► Shared Memory Parallelism (solo intra-nodo)
- $\triangleright$  Simile a OpenMP ma non richiede direttive
	- $\triangleright$  performance attese piú limitate
- $\blacktriangleright$  Intel:

```
-parallel
-par-threshold[n] - set loop count threshold
-par-report{0|1|2|3}
```
 $\blacktriangleright$  IBM:

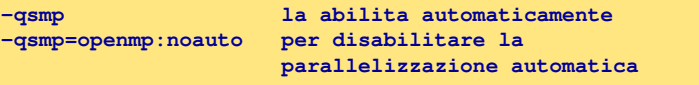

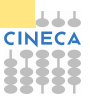

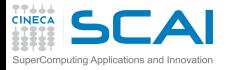

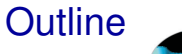

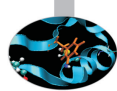

#### [Compilatori e ottimizzazione](#page-2-0)

#### [Librerie scientifiche](#page-70-0)

<span id="page-70-0"></span>[Floating Point Computing](#page-93-0)

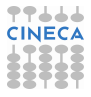

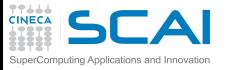

#### Librerie statiche e dinamiche

 $\triangleright$  Una libreria puó essere statica o dinamica

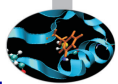

- $\triangleright$  entrambe sono richieste in fase di compilazione aggiungendo **-L<directory\_libreria> -l<nome\_libreria>**
- $\blacktriangleright$  Libreria statica:
	- ► estensione **a**
	- $*$  tutti i simboli oggetti della libreria vengono inclusi nell'eseguibile al momento del linking
	- $\triangleright$  se si crea una libreria che si appoggia ad un'altra non include i suoi simboli: l'eseguibile dovrá linkare tutte le librerie in cascata
	- $\blacktriangleright$  esequibile piú efficiente
- $\blacktriangleright$  Libreria dinamica:
	- <sup>I</sup> estensione **.so**
	- $\triangleright$  richiede di specificare la directory in cui cercare la librerie in fase di esecuzione (per esempio settando la variabile di ambiente **LD\_LIBRARY\_PATH**)
	- **► 1dd <nome\_esequibile>** dice le librerie dinamiche richieste dall'eseguibile
	- $\triangleright$  eseguibile piú snello

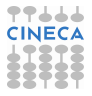
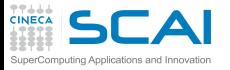

### Librerie scientifiche

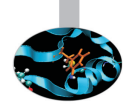

- ► Le librerie sono insiemi di funzioni che implementano una varietá di algoritmi, spesso numerici.
- $\triangleright$  Operazioni aritmetiche di basso livello (e.g. prodotto scalare o numeri casuali), ma anche algoritmi piú complicati (trasformata di Fourier o diagonalizzazione di matrici)
- $\triangleright$  Le performance delle migliori librerie sono difficilmente superabili da un utente ordinario
- A volte ottimizzate in assembler
- Libere o proprietarie
- <sup>I</sup> Occorre fare attenzione ad utilizzare la migliore libreria possibile per una certa coppia compilatore-libreria

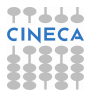

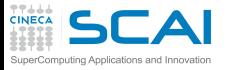

## Vantaggi e svantaggi

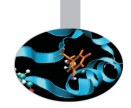

- $\triangleright$  Vantaggi:
	- $\triangleright$  migliorano la modularitá
	- $\blacktriangleright$  standardizzazione
	- $\triangleright$  portabilitá
	- $\blacktriangleright$  efficienza
	- $\triangleright$  pronte all'uso
- $\triangleright$  Svantaggi:
	- $\blacktriangleright$  dettagli nascosti
	- $\triangleright$  spesso non si sa cosa si usa
	- $\triangleright$  troppa fiducia nell'implementazione

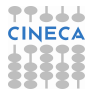

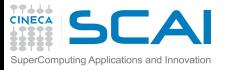

#### **Panomarica**

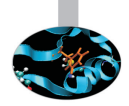

- $\triangleright$  Difficile avere una panoramica completa
	- $\blacktriangleright$  tante tipologie
	- $\triangleright$  e uno scenario in continua evoluzione
	- $\triangleright$  anche per le nuove architetture in arrivo (GPU)
- $\blacktriangleright$  Tipologie di uso comune
	- $\blacktriangleright$  algebra lineare
	- $\triangleright$  fft
	- $\blacktriangleright$  input-output
	- $\triangleright$  calcolo parallelo
	- $\blacktriangleright$  mesh decomposition
	- $\blacktriangleright$  suite

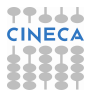

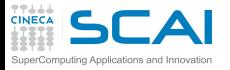

#### Algebra lineare

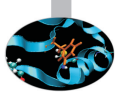

- $\triangleright$  Per applicazioni massive é cruciale il tipo di parallelizzazione
	- $\blacktriangleright$  alcune sono giá fornite multi-threaded o anche parallele a memoria distribuita
- $\blacktriangleright$  Memoria condivisa
	- $\triangleright$  BLAS
	- $\triangleright$  GOTOBLAS
	- $\triangleright$  LAPACK/CLAPACK/LAPACK++
	- $\triangleright$  ATLAS
	- $\triangleright$  PLASMA
	- ► SuiteSparse
- $\blacktriangleright$  Memoria distribuita
	- $\triangleright$  Blacs (solo suddivisione)
	- $\triangleright$  ScaLAPACK
	- $\triangleright$  PSBLAS
	- $\blacktriangleright$  Elemental

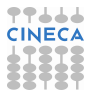

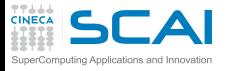

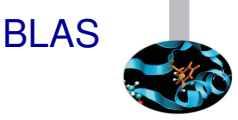

- $\triangleright$  BLAS: Basic Linear Algebra Subprograms
	- ► la Basic Linear Algebra Subprograms é tra le prime librerie scritte (1979), in origine per calcolatori con architettura vettoriale
	- comprende operazioni elementari tra vettori e matrici come il prodotto scalare e la moltiplicazione tra scalari, vettori, matrici, anche in forma trasposta
	- $\bullet$  é utilizzata da numerose librerie di livello piú alto, perció ne sono state prodotte diverse versioni, ottimizzate per varie piattaforme di calcolo
- $\triangleright$  3 livelli
	- ► BLAS liv. 1 subroutine Fortran per il calcolo di operazioni di base scalare-vettore. Sono la conclusione di un progetto terminato nel 1977
	- ► BLAS liv. 2 operazioni vettore-matrice. Scritte tra il 1984 e 1986
	- $\triangleright$  BLAS liv. 3 subroutine Fortran per operazioni matrice-matrice, disponibili dal 1988

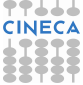

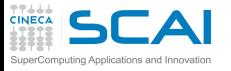

BLAS / 2

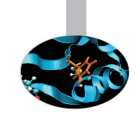

- $\triangleright$  Le subroutine BLAS si applicano a dati reali e complessi, in semplice o doppia precisione
- $\triangleright$  Operazioni scalare-vettore (O(n))
	- $\triangleright$  SWAP scambio vettori
	- $\triangleright$  COPY copia vettori
	- $\triangleright$  SCAL cambio fattore di scala
	- $\triangleright$  NRM2 norma L2
	- $\triangleright$  AXPY somma: Y + A\*X
- $\triangleright$  Operazioni vettore-matrice (O(n<sup>2</sup>))
	- $\triangleright$  GEMV prodotto vettore/matrice generica
	- $\blacktriangleright$  HEMV prodotto vettore/matrice hermitiana
	- $\triangleright$  SYMV prodotto vettore/matrice simmetrica

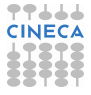

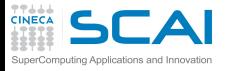

BLAS / 3

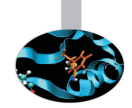

- $\triangleright$  Operazioni matrice-matrice (O(n<sup>3</sup>))
	- $\triangleright$  GEMM prodotto matrice/matrice generica
	- $\blacktriangleright$  HEMM prodotto matrice/matrice hermitiana
	- $\triangleright$  SYMM prodotto matrice/matrice simmetrica
- **GOTOBLAS** 
	- ► Kazushige Goto, un ricercatore del Texas Advanced Computing Center (University of Texas at Austin), ha ottimizzato manualmente in assembler le subroutine BLAS per diversi supercomputer

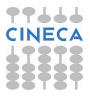

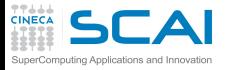

# LAPACK & Co.

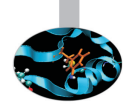

- ► LAPACK: Linear Algebra PACKage
	- ► evoluzione di LINPACK e EISPACK
	- soluzione di problemi di algebra lineare, tra cui sistemi di equazioni lineari, problemi di minimi quadrati, autovalori
- ▶ ATLAS: Automatically Tuned Linear Algebra Software
	- $\triangleright$  implementazione BLAS e di alcune routine di LAPACK efficiente grazie alla procedura di autotuning che avviene durante l'installazione
- ▶ PLASMA: Parallel Linear Algebra Software for Multi-core **Architectures** 
	- $\triangleright$  soluzione di sistemi lineari, progettate per essere efficienti su processori multi-core, funzionalitá simili a LAPACK ma piú limitate
- $\blacktriangleright$  SuiteSparse
	- $\triangleright$  collezione di pacchetti per matrici sparse

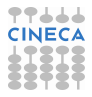

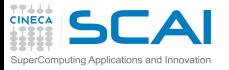

#### Ancora algebra lineare

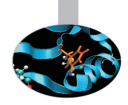

- Calcolo di autovalori/autovettori
	- ► EISPACK: calcolo di autovalori e autovettori, con versioni specializzate per matrici di diversi tipi, reali e complesse, hermitiane, simmetriche, tridiagonali
	- ▶ ARPACK: problemi agli autovalori di grandi dimensioni. La versione parallela é un'estensione della libreria classica e usa le librerie BLACS e MPI
- $\triangleright$  Algebra lineare a memoria distribuita
	- $\triangleright$  BLACS: linear algebra oriented message passing interface
	- ► ScaLAPACK: Scalable Linear Algebra PACKage
	- $\blacktriangleright$  Elemental: framework per algebra lineare densa
	- ▶ PSBLAS: Parallel Sparse Basic Linear Algebra Subroutines
	- ► SLEPc: problemi agli autovalori

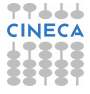

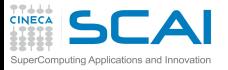

#### Input/Output

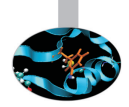

- $\triangleright$  Le librerie di I/O risultano particolarmente utili per
	- $\triangleright$  interoperabilitá: C/Fortran, Little Endian/Big Endian,...
	- $\triangleright$  visualizzazione
	- $\blacktriangleright$  analisi di sub-set
	- $\blacktriangleright$  metadati
	- $\triangleright$  I/O parallelo
- $\blacktriangleright$  HDF5: "is a data model, library, and file format for storing and managing data"
- $\triangleright$  NetCDF: "NetCDF is a set of software libraries and self-describing, machine-independent data formats that support the creation, access, and sharing of array-oriented scientific data"
- ► VTK: "open-source, freely available software system for 3D computer graphics, image processing and visualization"

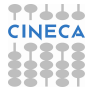

# Librerie per calcolo parallelo e mesh

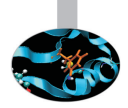

- $\triangleright$  MPI: Message Passing Interface
	- $\triangleright$  standard piú diffuso per la parallelizzazione in memoria distribuita
	- implementazioni piú importanti come librerie: MPICH e OpenMPI
- $\triangleright$  Decomposizione di mesh
	- $\triangleright$  METIS e ParMETIS: "can partition a graph, partition a finite element mesh, or reorder a sparse matrix"
	- $\triangleright$  Scotch e PT-Scotch: "sequential and parallel graph partitioning, static mapping and clustering, sequential mesh and hypergraph partitioning, and sequential and parallel sparse matrix block ordering"

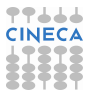

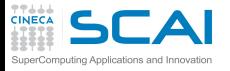

# Suite per il calcolo scientifico

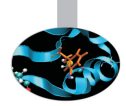

#### $\blacktriangleright$  Trilinos

- $\triangleright$  collezione di algoritmi in stile object-oriented per la soluzione di problemi scientifici e ingegneristici multi-fisica
- $\triangleright$  struttura a due livelli concepita attorno a collezione di "package" sviluppati da diversi esperti in materia (precondizionatori, solutori non lineari,...)
- $\triangleright$  PETSc
	- strutture dati e funzioni per la soluzione su calcolatori paralleli di equazioni alle derivate parziali
	- $\triangleright$  include solutori per equazioni lineari, non lineari e integratori ODE
	- utilizza MPI per realizzare il parallelismo e permette di sviluppare programmi che richiedono ingenti risorse computazionali

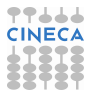

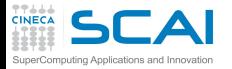

## Versioni specializzate

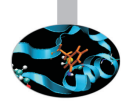

- $\triangleright$  MKL: Intel Math Kernel Library
	- $\blacktriangleright$  Major functional categories include Linear Algebra, Fast Fourier Transforms (FFT), Vector Math and Statistics. Cluster-based versions of LAPACK and FFT are also included to support MPI-based distributed memory computing.
- $\triangleright$  ACML: AMD Core Math Library
	- ► Libreria di funzioni altamente ottimizzate per processori AMD. Include tra l'altro BLAS, LAPACK, FFT, Random Generators
- GSL: GNU Scientific Library
	- $\triangleright$  The library provides a wide range of mathematical routines such as random number generators, special functions and least-squares fitting. There are over 1000 functions in total with an extensive test suite.
- $\triangleright$  ESSL (IBM): Engineering and Scientific Subroutine library
	- ► BLAS, LAPACK, ScaLAPACK, solutori sparsi, FFT e altro. La versione parallela utilizza MPI.

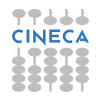

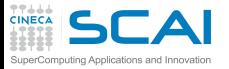

#### Chiamare le librerie

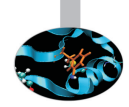

- $\triangleright$  Per utilizzare le librerie nei programmi é necessario innanzitutto che la sintassi di chiamata delle funzioni sia corretta
- $\triangleright$  Inoltre in fase di generazione dell'eseguibile é indispensabile fornire tutte le indicazioni necessarie per l'individuazione della versione corretta della libreria
- ► Spesso nel caso di librerie proprietarie esistono modalitá di compilazione e linking specifiche
- ▶ Puó non essere banale, e.g. Intel ScaLAPACK

```
mpif77 <programma> -L$MKLROOT/lib/intel64 \
  -lmkl_scalapack_lp64 -lmkl_blacs_openmpi \
  -lmkl_intel_lp64 -lmkl_intel_thread -lmkl_core \
  -liomp5 -lpthread
```
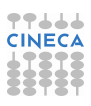

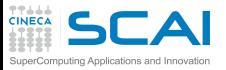

# Librerie: Interoperabilitá

 $\triangleright$  Molte librerie scientifiche sono scritte in C, molte in Fortran

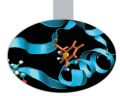

- $\triangleright$  Chiamare le funzioni di libreria da un linguaggio diverso dall'originario puó dare qualche difficoltá
	- matching dei tipi: l'**int** del C non é garantito corrispondere all'**integer** del Fortran
	- matching dei simboli: Fortran e C++ deformano i nomi dei simboli sorgenti nel produrre gli oggetti
- $\triangleright$  Problema affrontato in modo un po' "rozzo" fino a non molto tempo fa
	- **► tentando di matchare i tipi e aggiungendo gli \_ necessari per** matchare con gli oggetti della libreria
	- il comando nm <file oggetto> elenca i simboli ivi contenuti
	- ► alcune librerie fornivano a questo scopo wrapper giá pronti
- $\triangleright$  Problema affrontato in modo efficace nello standard Fortran 2003 (modulo **iso\_c\_binding**)
	- librerie piú importanti forniscono le interfacce Fortran 2003
- ▶ In C++ vedere il comando extern "C"

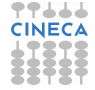

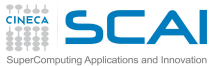

Librerie: Interoperabilitá / 2

- $\triangleright$  Per chiamare librerie scritte in C dal Fortran o viceversa
- $\triangleright$  mpi scritta in  $C/C_{++}$ :
	- ▶ vecchia modalitá : include "mpif.h"
	- **Porto nuova modalitá:** use mpi
	- non sono del tutto equivalenti: usare il modulo vuol dire avere il check dei tipi a compile-time
- $\blacktriangleright$  **fftw** scritta in C
	- ▶ legacy : include "fftw3.f"
	- $\blacktriangleright$  modern:

**use iso\_c\_binding include 'fftw3.f03'**

- $\triangleright$  di nuovo: la versione moderna offre maggiori potenzialitá
- **EXALGE SCRITTE IN FORTLAN** 
	- **I** legacy : chiamare dgemm
	- $\triangleright$  modern: chiamare cblas\_dgemm
- $\triangleright$  Purtroppo ancora poca standardizzazione
	- ► studiare il manuale e tentare di essere standard o almeno portabile

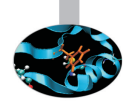

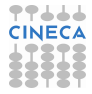

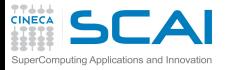

BLAS: Interoperabilitá / 1

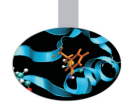

 $\triangleright$  Argomenti delle funzioni sul sito "netlib"

**http://www.netlib.org/blas/**

- ► Poiché le BLAS sono scritte in Fortran 77, anche dal Fortran alcuni compilatori rendono disponibili interfacce per chiamarle in sicurezza (check dei tipi) e con le features del Fortran 95 (assumed shape arrays e argomenti opzionali)
	- $\triangleright$  Con Intel e MKL

**use mkl95\_blas**

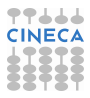

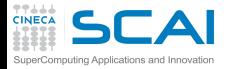

# BLAS: Interoperabilitá / 2

- $\triangleright$  C (modalitá legacy):
	- aggiungere l'underscore ai nomi delle funzioni
	- ► poiché il Fortran passa tutti gli argomenti per reference, é necessario sempre passare i puntatori
	- $\triangleright$  assumere matching dei tipi (compiler dependent): probabilmente **double**, **int**, **char** per **double precision**, **integer**, **character**
	- $\triangleright$  ma l'ordinamento di array multidimensionali verrá trasposto!
- $\triangleright$  C (modalitá moderna)
	- usare le interafcce cb1as: le GSL di GNU o le MKL di Intel le forniscono
	- $\triangleright$  in effetti le GSL includono anche l'implementazione delle BLAS (non solo wrapper)
	- <sup>I</sup> includere l'header **#include <gsl.h>** o **#include<mkl.h>**
	- $\triangleright$  rispettare la sintassi (si puó specificare l'ordinamento delle matrici)

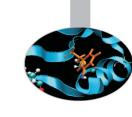

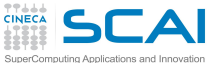

#### Hands-on: BLAS

- $\triangleright$  Sostituire il codice matrice-matrice di matrixmul con una chiamata a **DGEMM**, la routine BLAS che esegue il prodotto matrice-matrice in doppia precisione
- **DIGEMM** esegue (l'operatore <sub>op</sub> consente trasposizioni)

```
C := \text{alpha*op(A)} * \text{op(B)} + \text{beta*C}
```
- <sup>I</sup> Argomenti della **DGEMM** : **http://www.netlib.org/blas/dgemm.f**
- ► Fortran: GNU, BLAS efficienti sono le acm1, nelle versioni:
	- **F**  $q$ fortran64 (Seriali)
	- ▶ qfortran64\_mp (multi-thread)

```
module load profile/advanced
module load gnu/4.7.2 acml/5.3.0--gnu--4.7.2
gfortran -O3 -L$ACML_HOME/gfortran64/lib/ -lacml matrixmulblas.F90
export LD_LIBRARY_PATH=$LD_LIBRARY_PATH:$ACML_HOME/gfortran64/lib/
```
- ► Fortran: Intel, BLAS efficienti sono le proprietarie MKL
	- **E** sequential (Seriali)
	- **P** parallel (multi-thread)

```
module load profile/advanced
module load intel/cs-xe-2013--binary
ifort -O3 -mkl=sequential matrixmulblas.F90
```
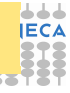

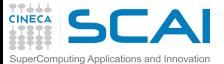

### Hands-on: BLAS / 2

 $\triangleright$  C: compilatore Intel (MKL con cblas)

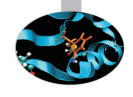

- <sup>I</sup> includere l'header file **#include<mkl.h>** nel sorgente
- <sup>I</sup> provare **-mkl=sequential** e **-mkl=parallel**

```
module load profile/advanced
module load intel/cs-xe-2013--binary
icc -O3 -mkl=sequential matrixmulblas.c
```
- $\triangleright$  C: compilatore GNU (GSL con cblas)
	- **■** includere l'header file #include <qs1/qs1 cblas.h> nel sorgente

```
module load profile/advanced
module load gnu/4.7.2 gsl/1.15--gnu--4.7.2
gcc -O3 -L$GSL_HOME/lib -lgslcblas matrixmulblas.c -I$GSL_INCLUDE
```
- ► Confrontare le performance con quelle ottenibili con -o<sub>3</sub>/-fast
- $\triangleright$  Provare anche le versioni multithreaded: osservazioni?
- <sup>I</sup> Riportare i **GFlop** e considerare matrici 4096x4096 (risultati piú stabili)

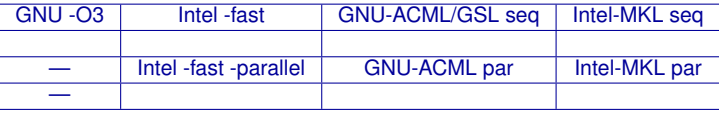

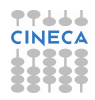

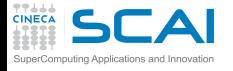

### Si puó andare oltre?

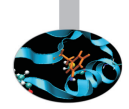

 $\triangleright$  GPU...

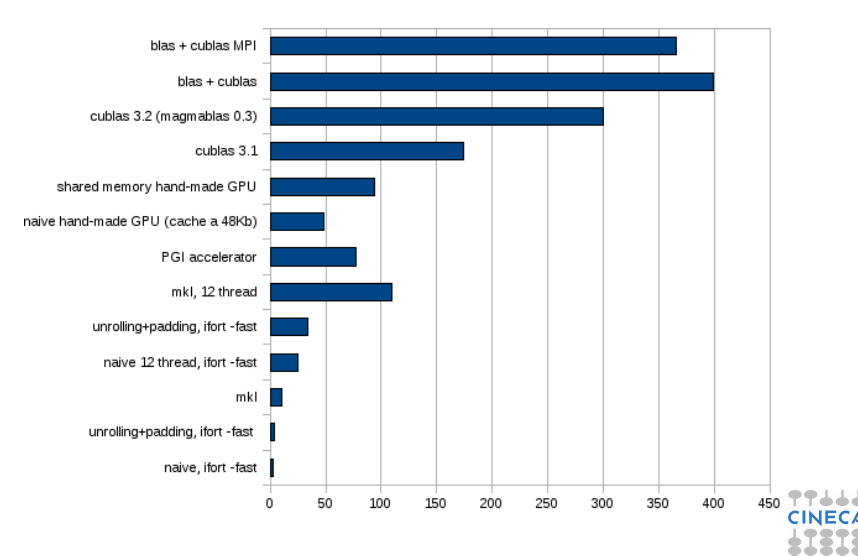

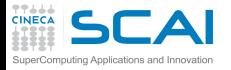

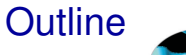

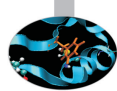

[Compilatori e ottimizzazione](#page-2-0)

[Librerie scientifiche](#page-70-0)

<span id="page-93-0"></span>[Floating Point Computing](#page-93-0)

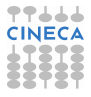

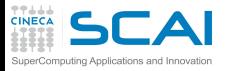

# Why talking about data formats?

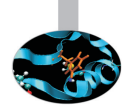

- $\triangleright$  The "numbers" used in computers are different from the "usual" numbers
- $\triangleright$  Some differences have known consequences
	- $\triangleright$  size limits
	- $\blacktriangleright$  numerical stability
	- $\blacktriangleright$  algorithm robustness
- $\triangleright$  Other differences are often misunderstood
	- $\triangleright$  portability
	- $\triangleright$  exceptions
	- $\triangleright$  surprising behaviours with arithmetic

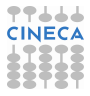

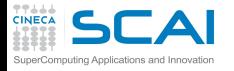

### Bits and Integers

- $\triangleright$  Computers usually handle bits
- ► An integer number *n* may be stored as a sequence of bits
- $\triangleright$  Of course, you have a range

$$
-2^{r-1} \leq n \leq 2^{r-1}-1
$$

- $\triangleright$  Two common sizes
	- **Example -2<sup>31</sup>** ≤ *n* ≤ 2<sup>31</sup> − 1
	- **F** 64 bit: range  $-2^{63}$  ≤  $n$  ≤ 2<sup>63</sup> 1
- $\triangleright$  Languages allow for declaring different flavours of integers
	- $\blacktriangleright$  select the type you need compromizing on avoiding overflow and saving memory
- $\triangleright$  Is it difficult to have an integer overflow?
	- consider a cartesian discretization mesh (1536  $\times$  1536  $\times$  1536) and a linearized index *i*

 $0 \leq i \leq 3$ 623878656  $>$  2 $^{31} =$  2147483648

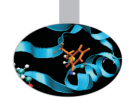

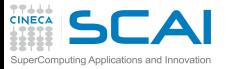

# Bits and Integers / 2

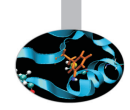

- $\triangleright$  Fortran "officially" does not let you specify the size of declared data
	- ► you request **kind** and the language do it for you
	- $\triangleright$  in principle very good, but interoperability must be considered with attention
	- $\triangleright$  and the underlying types are usually just a few of "well known" types
- $\triangleright$  C standard types do not match exact sizes, too
	- $\triangleright$  look for int, long int, unsigned int, ...
	- **char** is an 8 bit integer
	- $\triangleright$  unsigned integers available, doubling the maximum value  $0 \le n \le 2^r - 1$

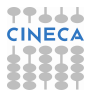

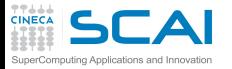

#### Bits and Reals

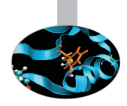

- $\triangleright$  Note: From now on, some examples will consider base 10 numbers just for readability
- Representing reals using bits is not natural
- $\blacktriangleright$  Fixed size approach
	- $\triangleright$  select a fixed point corresponding to comma
	- $\epsilon$  e.g., with 8 digits and 5 decimal places 36126234 gets interpreted as 361.26234
- $\triangleright$  Cons:
	- I limited range: from 0.00001 to 999.99999, spanning  $10^8$
	- $\triangleright$  only numbers having at most 5 decimal places can be exactly represented
- $\blacktriangleright$  Pros:
	- $\triangleright$  constant resolution, i.e. the distance from one point to the closest one (0.00001)

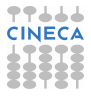

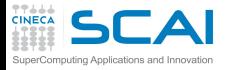

# Floating point approach

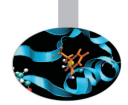

 $\triangleright$  Consider scientific notation

 $n = (-1)^s \cdot m \cdot \beta^e$ 

$$
0.0046367=(-1)^0\cdot 4.6367\cdot 10^{-3}
$$

- $\triangleright$  Represent it using bits reserving
	- ► one digit for sign *s*
	- <sup>I</sup> "p-1" digits for significand (mantissa) *m*
	- ► "w" digits for exponent *e*

$$
\begin{array}{c|c}\n1 & w & p-1 \\
\hline\n\text{s} & \text{expo} & \text{significant}\n\end{array}
$$

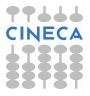

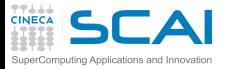

# Exponent and Significand

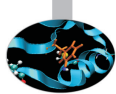

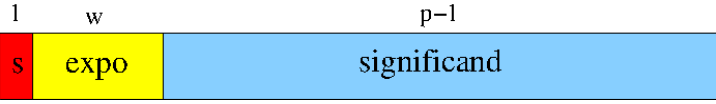

- $\blacktriangleright$  Exponent
	- $\triangleright$  unsigned biased exponent
	- $\blacktriangleright$  *e*<sub>min</sub>  $\leq e \leq e_{max}$
	- $\triangleright$  *e<sub>min</sub>* must be equal to  $(1 e_{max})$
- $\blacktriangleright$  Mantissa
	- **Precision** *p***, the digits** *x<sub>i</sub>* **are**  $0 \le x_i \le \beta$
	- $\triangleright$  "hidden bit" format used for normal values: 1 xx... x.

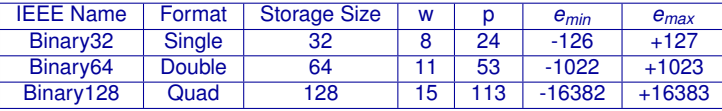

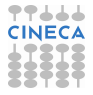

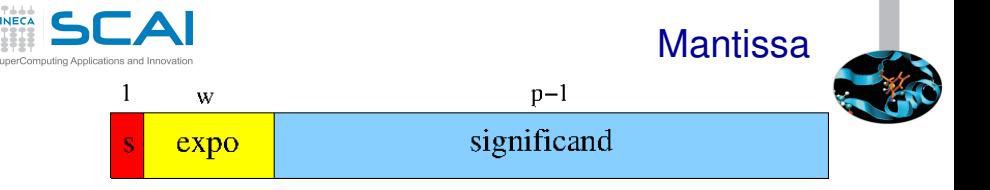

- $\triangleright$  Cons:
	- $\triangleright$  only "some" real numbers are floating point numbers (see later)
- $\blacktriangleright$  Pros:
	- $\triangleright$  constant relative resolution (relative precision), each number is represented with the same *relative error* which is the distance from one point to the closest one divided by the number (see later)
	- ► wide range: "normal" positive numbers from 10<sup>e<sub>min</sub></sup> to 9, 999..9 · 10*<sup>e</sup>max*
- $\triangleright$  The representation is unique assuming the mantissa is

$$
1\leq m<\beta
$$

i.e. using "normal" floating-point numbers

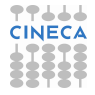

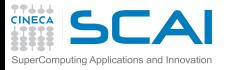

#### **Resolution**

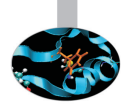

- $\triangleright$  The distance among "normal" numbers is not constant
- $\triangleright$  E.g.,  $\beta = 2$ ,  $p = 3$ ,  $e_{min} = -1$  and  $e_{max} = 2$ :
	- $\blacktriangleright$  16 positive "normalized" floating-point numbers

**e = -1 ; m = 1 + [0:1/4:2/4:3/4] ==> [4/8:5/8:6/8:7/8] e** = 0 ;  $m = 1 + [0:1/4:2/4:3/4] == > [4/4:5/4:6/4:7/4]$ **e** =  $+1$ ; **m** = 1 +  $[0:1/4:2/4:3/4]$  ==>  $[4/2:5/2:6/2:7/2]$ **e** =  $+2$ ; **m** = 1 +  $[0:1/4:2/4:3/4]$  ==>  $[4/1:5/1:6/1:7/1]$ 

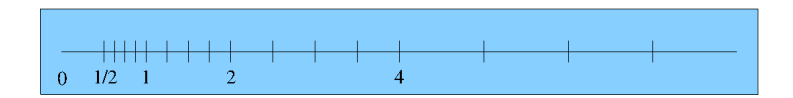

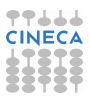

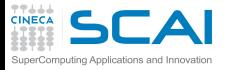

#### Relative Resolution

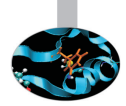

- $\triangleright$  What does it mean "constant relative resolution"?
- **F** Given a number  $N = m \cdot \beta^e$  the nearest number has distance

$$
R = \beta^{-(p-1)}\beta^e
$$

- ► E.g., given 3.536 · 10<sup>-6</sup>, the nearest (larger) number is 3.537 · 10<sup>−</sup><sup>6</sup> having distance 0.001 · 10<sup>−</sup><sup>6</sup>
- $\triangleright$  The relative resolution is (nearly) constant (considering  $m \simeq \beta/2$

$$
\frac{R}{N} = \frac{\beta^{-(p-1)}}{m} \simeq 1/2\beta^{-p}
$$

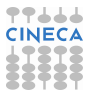

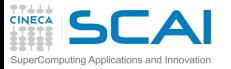

#### Intrinsic Error

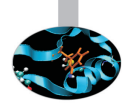

- $\triangleright$  Not any real number can be expressed as a floating point number
	- $\triangleright$  because you would need a larger exponent
	- $\triangleright$  or because you would need a larger precision
- $\triangleright$  The resolution is directly related to the intrinsic error
	- if  $p = 4$ , 3.472 may approximate numbers between 3.4715 and 3.4725, its intrinsic error is 0.0005
	- ► the instrinsic error is (less than)  $(\beta/2)\beta^{-p}\beta^e$
	- $\triangleright$  the relative intrinsic error is

$$
\frac{(\beta/2)\beta^{-p}}{m}\leq (\beta/2)\beta^{-p}=\varepsilon
$$

**Figure 1** The intrinsic error  $\varepsilon$  is also called "machine epsilon" or "relative precision"

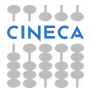

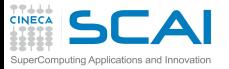

#### Measuring error

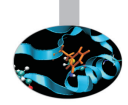

 $\triangleright$  When performing calculations, floating-point error may propagate and exceed the intrinsic error

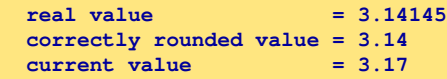

- $\triangleright$  The most natural way to measure rounding error is in "ulps", i.e. units in the last place
	- $\blacktriangleright$  e.g., the error is 3 ulps
- $\triangleright$  Another interesting possibility is using "machine epsilon", which is the relative error corresponding to 0.5 ulps

**relative error = 3.17-3.14145 = 0.02855 machine epsilon = 10/2\*0.001 = 0.005 relative error** = 5.71  $\varepsilon$ 

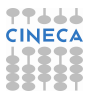

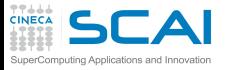

#### Handling errors

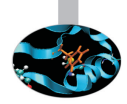

- $\triangleright$  Featuring a constant relative precision is very useful when dealing with rescaled equations
- $\blacktriangleright$  Beware:
	- $\geq 0.2$  has just one decimal digit using radix 10, but is periodic using radix 2
	- $\triangleright$  periodicity arises when the fractional part has prime factors not belonging to the radix
	- by the way, in Fortran if **a** is double precision,  $a=0.2$  is badly approximated (use **a=0.2d0** instead)
- $\triangleright$  Beware overflow!
	- $\triangleright$  you think it will not happen with your code but it may happen
	- $\triangleright$  exponent range is symmetric: if possibile, perform calculations around 1 is a good idea

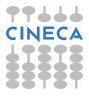

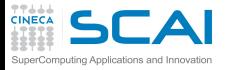

# Types features

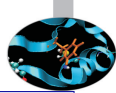

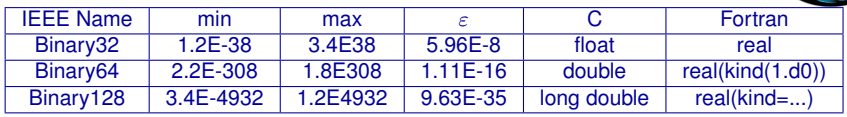

- $\triangleright$  There are also "double extended" type and parametrized types
- Extended and quadruple precision devised to limit the round-off during the double calculation of trascendental functions and increase overflow
- $\triangleright$  Extended and quad support depends on architecture and compiler: often emulated and, hence, slow!
- $\triangleright$  Decimal with 32, 64 and 128 bits are defined by standards, too
- <sup>I</sup> FPU are usually "conformant" but not "compliant"
- $\triangleright$  To be safe when converting binary to text specify 9 decimals for  $\blacksquare$ single precision and 17 decimal for double

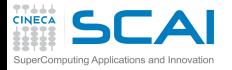

#### Error propagation

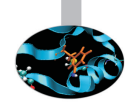

- $\triangleright$  Assume  $p = 3$  and you have to compute the difference  $1.01 \cdot 10^{1} - 9.93 \cdot 10^{0}$
- $\triangleright$  To perform the subtraction, usually a shift of the smallest number is performed to have the same exponent
- $\triangleright$  First idea: compute the difference exactly and then round it to the nearest floating-point number

 $x = 1.01 \cdot 10^{1}$  ;  $y = 0.993 \cdot 10^{1}$ 

$$
x - y = 0.017 \cdot 10^1 = 1.70 \cdot 10^{-2}
$$

► Second idea: compute the difference with **p** digits

$$
x = 1.01 \cdot 10^1 \quad ; \quad y = 0.99 \cdot 10^1
$$

$$
x-y=0.02\cdot 10^1=2,00\cdot 10^{-2}
$$

the error is 30 ulps!

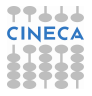
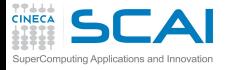

#### Guard digit

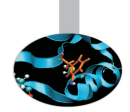

A possibile solution: use the quard digit ( $p+1$  digits)

 $x = 1.010 \cdot 10^{1}$  $v = 0.993 \cdot 10^{1}$  $x - v = 0.017 \cdot 10^{1} = 1.70 \cdot 10^{-2}$ 

 $\triangleright$  Theorem: if x and y are floating-point numbers in a format with parameters and p, and if subtraction is done with  $p + 1$  digits (i.e. one guard digit), then the relative rounding error in the result is less than  $2 \epsilon$ .

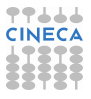

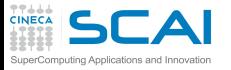

#### **Cancellation**

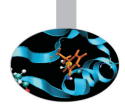

- $\triangleright$  When subtracting nearby quantities, the most significant digits in the operands match and cancel each other
- $\triangleright$  There are two kinds of cancellation: catastrophic and benign
	- $\triangleright$  benign cancellation occurs when subtracting exactly known quantities: according to the previous theorem, if the guard digit is used, a very small error results
	- $\triangleright$  catastrophic cancellation occurs when the operands are subject to rounding errors
- For example, consider  $b = 3.34$ ,  $a = 1.22$ , and  $c = 2.28$ .
	- $\triangleright$  the exact value of  $b^2 4ac$  is 0.0292
	- $\triangleright$  but  $b^2$  rounds to 11.2 and 4*ac* rounds to 11.1, hence the final answer is 0.1 which is an error by 70*ulps*
	- $\blacktriangleright$  the subtraction did not introduce any error, but rather exposed the error introduced in the earlier multiplications.

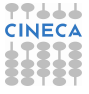

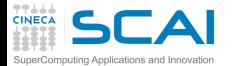

## Cancellation / 2

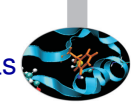

- ► The expression  $x^2 y^2$  is more accurate when rewritten as  $(x - y)(x + y)$  because a catastrophic cancellation is replaced with a benign one
	- $\triangleright$  replacing a catastrophic cancellation by a benign one may be not worthwhile if the expense is large, because the input is often an approximation
- $\triangleright$  Eliminating a cancellation entirely may be worthwhile even if the data are not exact
- $\triangleright$  Consider second-degree equations

$$
x_1=\frac{-b+\sqrt{b^2-4ac}}{2a}
$$

- ► if *b*<sup>2</sup> >> *ac* then *b*<sup>2</sup> 4*ac* does not involve a cancellation
- $\triangleright$  but, if  $b > 0$  the addition in the formula will have a catastrophic cancellation.
- ► to avoid this, multiply the numerator and denominator of  $x_1$  by *−b* −  $\sqrt{b^2}$  − 4*ac* to obtain *x*<sub>1</sub> = (2*c*)/(−*b* −  $\sqrt{b^2}$  − 4*ac*) where no catastrophic cancellation occurs

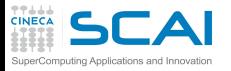

## Rounding and IEEE standards

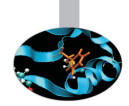

- $\triangleright$  The IEEE standards requires correct rounding for:
	- $\triangleright$  addition, subtraction, mutiplication, division, remainder, square root
	- $\triangleright$  conversions to/from integer
- $\triangleright$  The IEEE standards recommends correct rounding for:

**►**  $e^x$ ,  $e^x - 1$ ,  $2^x$ ,  $2^x - 1$ ,  $log_α(φ)$ ,  $1/\sqrt{(x)}$ ,  $sin(x)$ ,  $cos(x)$ ,  $tan(x)$ ,....

 $\triangleright$  Remember: "No general way exists to predict how many extra digits will have to be carried to compute a transcendental expression and round it correctly to some preassigned number of digits" (W. Kahan)

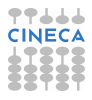

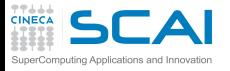

#### Special values

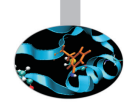

- $\triangleright$  Zero: signed
- $\blacktriangleright$  Infinity: signed
	- $\triangleright$  overflow, divide by 0
	- Inf-Inf, Inf/Inf,  $0 \cdot \text{Inf} \rightarrow \text{NaN}$  (indeterminate)
	- Inf op a  $\rightarrow$  Inf if a is finite
	- $\triangleright$  a / Inf  $\rightarrow$  0 if a is finite
- $\triangleright$  NaN: not a number!
	- ▶ Quiet NaN or Signaling NaN
	- **■** Guiet Nativity of Sight
	- $\triangleright$  NaN op a  $\rightarrow$  NaN or exception
	- $\triangleright$  NaNs do not have a sign: they aren't a number
	- $\triangleright$  The sign bit is ignored
	- $\triangleright$  NanS can "carry" information

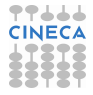

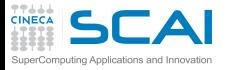

#### Zero and Denormals

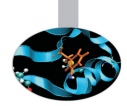

- $\triangleright$  Considering positve numbers, the smallest "normal" floating point number is *nsmallest* = 1.0 · β *emin*
- In the previous example it is  $1/2$

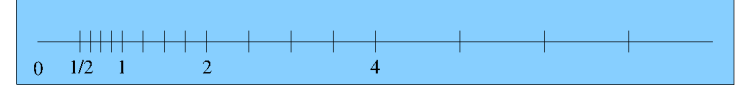

- $\triangleright$  At least we need to add the zero value
	- $\triangleright$  there are two zeros:  $+0$  and  $-0$
- $\triangleright$  When a computation result is less than the minimum value, it could be rounded to zero or to the minimum value

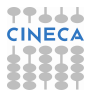

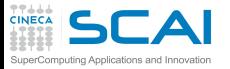

## Zero and Denormals / 2

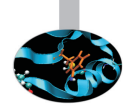

- $\triangleright$  Another possibility is to use denormal (also called subnormal) numbers
	- $\triangleright$  decreasing mantissa below 1 allows to decrease the floating point number, e.g. 0.99 · β *<sup>e</sup>min* , 0.98 · β *<sup>e</sup>min* ,. . . , 0.01 · β *emin*
	- $\triangleright$  subnormals are linearly spaced and allow for the so called "gradual underflow"
- <sup>I</sup> Pro: *k*/(*a* − *b*) may be safe (depending on *k*) even is *a* − *b* < 1.0 · β *emin*
- $\triangleright$  Con: performance of denormals are significantly reduced (dramatic if handled only by software)
- $\triangleright$  Some compilers allow for disabling denormals
	- Intel compiler has  $-\text{ftz}$ : denormal results are flushed to zero
	- $\triangleright$  automatically activated when using any level of optimization!

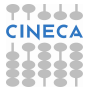

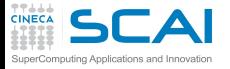

## Walking Through

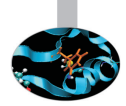

 $\triangleright$  Double precision: w=11 ; p=53

**0x0000000000000000 +zero 0x0000000000000001 smallest subnormal ... 0x000fffffffffffff largest subnormal 0x0010000000000000 ... 0x001fffffffffffff smallest normal 0x0020000000000000 2 X smallest normal ... 0x7fefffffffffffff largest normal 0x7ff0000000000000 +infinity**

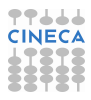

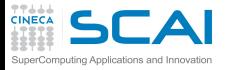

## Walking Through

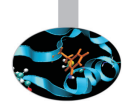

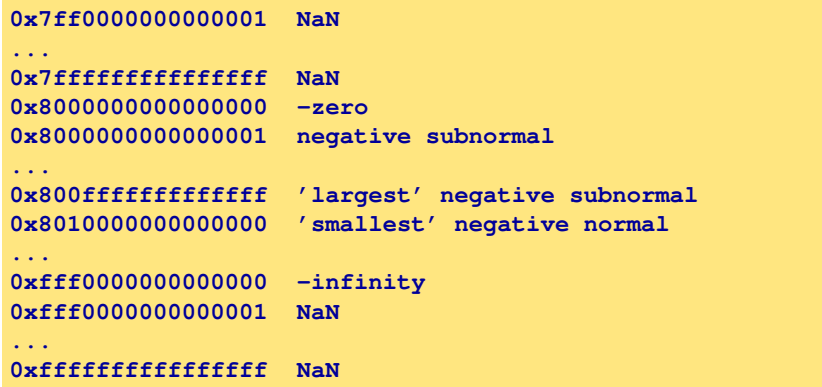

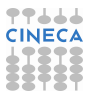

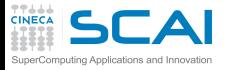

## Error-Free Transformations

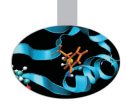

- $\triangleright$  An error-free transformation (EFT) is an algorithm which determines the rounding error associated with a floating-point operation
- $\blacktriangleright$  E.g., addition/subtraction

 $a + b = (a \oplus b) + t$ 

where  $\oplus$  is a symbol for floating-point addition

- $\triangleright$  Under most conditions, the rounding error is itself a floating-point number
- ► An EFT can be implemented using only floating-point **computations in the working precision**

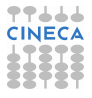

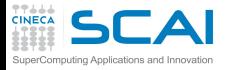

#### EFT for Addition

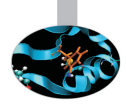

 $\triangleright$  FastTwoSum: compute  $a + b = s + t$  where

 $|a| \ge |b|$  $s = a \oplus b$ 

```
void FastTwoSum( const double a, const double b,
                 double* s, double* t ) {
            // No unsafe optimizations !
            *s = a + b;
            *t = b - (*s - a);return;
      }
```
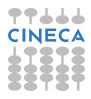

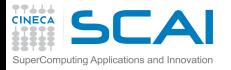

## EFT for Addition / 2

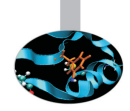

- ► No requirements on *a* or *b*
- $\triangleright$  Beware: avoid compiler unsafe optimizations!

```
void TwoSum( const double a, const double b,
                 double* s, double* t ) {
            // No unsafe optimizations !
            *s = a + b;
            double z = *s - b;*t = (a-z)+(b-s-z));return;
```
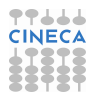

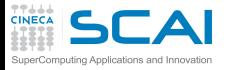

#### Summation techniques

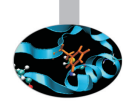

**Condition number** 

$$
C_{\text{sum}} = \frac{\left|\sum a_i\right|}{\sum |a_i|}
$$

- If  $C_{sum}$  is " not too large", the problem is not ill conditioned and traditional methods may suffice
- $\triangleright$  But if it is "too large", we want results appropriate to higher precision without actually using a higher precision
- $\triangleright$  But if higher precision is available, consider to use it!
	- $\triangleright$  beware: quadruple precision is nowadays only emulated

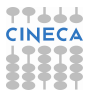

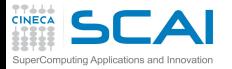

#### Traditional summation

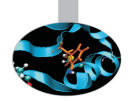

$$
s=\sum_{i=0}^n x_i
$$

```
double Sum( const double* x, const int n ) {
   int i;
   for ( i = 0; i < n; i++ ) {
      Sum += x[ i ];
   }
   return Sum;
}
```
#### $\triangleright$  Traditional Summation: what can go wrong?

- $\triangleright$  catastrophic cancellation
- $\triangleright$  magnitude of operands nearly equal but signs differ
- $\blacktriangleright$  loss of significance
- $\triangleright$  small terms encountered when running sum is large
- $\triangleright$  the smaller terms don't affect the result
- $\triangleright$  but later large magnitude terms may reduce the running sum

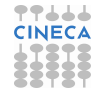

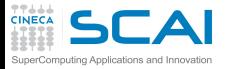

#### Kahan summation

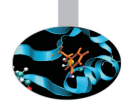

- $\triangleright$  Based on FastTwoSum and TwoSum techniques
- $\triangleright$  Knowledge of the exact rounding error in a floating-point addition is used to correct the summation
- $\triangleright$  Compensated Summation

```
double Kahan( const double* a, const int n ) {
  double s = a[ 0 ]; // sum
  double t = 0.0; // correction term
  for(int i=1; i<n ; i++) {
      double y = a[ i ] - t; // next term "plus" correction
      double z = s + y; // add to accumulated sum
      t = (z - s) - y; // t < - (low part of y)
      s = z; // update sum
  }
  return s;
}
```
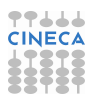

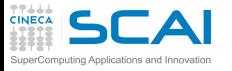

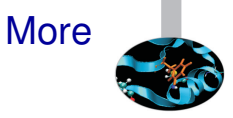

- Many variations known (Knutht, Priest,...)
- $\triangleright$  Sort the values and sum starting from smallest values (for positive numbers)
- $\triangleright$  Other techniques (distillation)
- $\triangleright$  Use a greater precision or emulate it (long accumulators)
- $\triangleright$  Similar problems for Dot Product, Polynomial evaluation,...

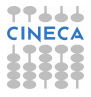

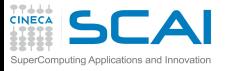

## Exceptions (IEEE 754-2008)

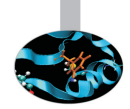

- $\blacktriangleright$  Underflow
	- $\triangleright$  Absolute value of a non zero result is less than the minimum value (i.e., it is subnormal or zero)
- $\triangleright$  Overflow
	- $\blacktriangleright$  Magnitude of a result greater than the largest finite value
	- ► Result is  $\pm\infty$
- $\triangleright$  Division by zero
	- $\rightarrow$  a/b where a is finite and non zero and b=0
- $\blacktriangleright$  Inexact
	- $\triangleright$  Result, after rounding, is not exact
- $\blacktriangleright$  Invalid
	- $\triangleright$  an operand is sNaN, square root of negative number or combination of infinity

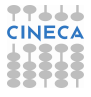

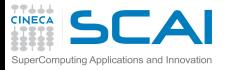

## Handling exceptions

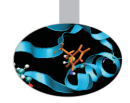

- $\triangleright$  Let us say you may produce a NaN
- What do you want to do in this case?
- $\triangleright$  First scenario: go on, there is no error and my algorithm is robust
- $\blacktriangleright$  E.g., the function maxfunc compute the maximum value of a scalar function *f*(*x*) testing each function value corresponding to the grid points **g(i)**

**call maxfunc(f,g)**

- $\triangleright$  to be safe I should pass the domain of *f* but the it could be difficult to do
- I may prefer to check each grid point  $g(i)$
- $\triangleright$  if the function is not defined somewhere, I will get a NaN (or other exception) but I do not care: the maximum value will be correct

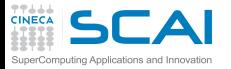

## Handling exceptions / 2

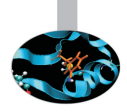

- $\triangleright$  Second scenario: ops, something went wrong during the computation...
- $\triangleright$  (Bad) solution: complete your run and check the results and, if you see NaN, throw it away
- $\triangleright$  (First) solution: trap exceptions using compiler options (usually systems ignore exception as default)
- $\triangleright$  Some compilers allow to enable or disable floating point exceptions
	- ► Intel compiler: **-fpe0**: Floating-point invalid, divide-by-zero, and overflow exceptions are enabled. If any such exceptions occur, execution is aborted.
	- ► GNU compiler:

**-ffpe-trap=zero,overflow,invalid,underflow**

- very useful, but the performance loss may be material!
- use only in debugging, not in production stage

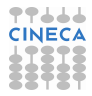

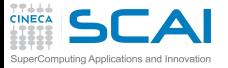

## Handling exceptions / 3

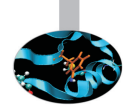

- $\triangleright$  (Second) solution: check selectively
	- $\triangleright$  each  $N_{check}$  time-steps
	- $\triangleright$  the most dangerous code sections
- $\triangleright$  Using language features to check exceptions or directly special values (NaNs,...)
	- $\triangleright$  the old print!
	- ▶ Fortran (2003): from module **ieee\_arithmetic**, **ieee\_is\_nan(x)**, **ieee\_is\_finite(x)**
	- ▶ C: from <math.h>, isnan or isfinite, from C99 look for **fenv.h**
	- $\bullet$  do not use old style checks (compiler may remove them):

```
int IsFiniteNumber(double x) {
    return (x <= DBL_MAX && x >= -DBL_MAX);
}
```
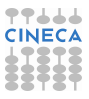

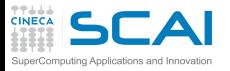

#### Floating-point control

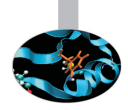

- $\triangleright$  Why doesn't my application always give the same answer?
	- $\triangleright$  inherent floating-point uncertainty
	- $\triangleright$  we may need reproducibility (porting, optimizing,...)
	- $\triangleright$  accuracy, reproducibility and performance usually conflict!
- $\triangleright$  Compiler safe mode: transformations that could affect the result are prohibited, e.g.
	- $\blacktriangleright$  *x*/*x* = 1.0, false if *x* = 0.0, ∞, NaN
	- $\triangleright$  *x* − *y* = −(*y* − *x*) false if *x* = *y*, zero is signed!
	- $x x = 0.0$  ...
	- $\blacktriangleright$   $x * 0.0 = 0.0 ...$

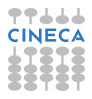

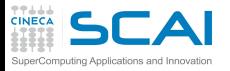

## Floating-point control / 2

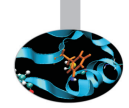

- An important case: reassociation is not safe with floating-point numbers
	- $\blacktriangleright$   $(x + y) + z = x + (y + z)$ : reassociation is not safe
	- $\triangleright$  compare

−1.0+1.0*e*−13+1.0 = 1.0−1.0+1.0*e*−13 = 1.0*e*−13+1.0−1.0

- <sup>I</sup> *a* ∗ *b*/*c* may give overflow while *a* ∗ (*b*/*c*) does not
- $\triangleright$  Best practice:
	- $\triangleright$  select the best expression form
	- $\triangleright$  promote operands to the higher precision (operands, not results)

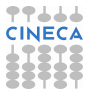

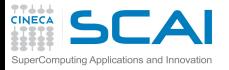

## Floating-point control / 3

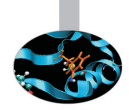

- Compilers allow to choose the safety of floating point semantics
- GNU options (high-level):

**-f[no-]fast-math**

- It is off by default (different from icc)
- $\triangleright$  Also sets abrupt/gradual underflow (FTZ)
- $\triangleright$  Components control similar features, e.g. value safety

(**-funsafe-math-optimizations**)

 $\blacktriangleright$  For more detail

**http://gcc.gnu.org/wiki/FloatingPointMath**

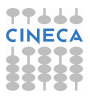

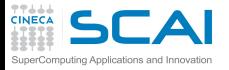

#### Floating-point control / 4

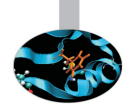

Intel options:

**-fp-model <type>**

- ► fast=1: allows value-unsafe optimizations (**default**)
- $\triangleright$  fast=2: allows additional approximations
- precise: value-safe optimizations only
- $\triangleright$  strict: precise + except + disable fma
- $\triangleright$  Also pragmas in C99 standard

**#pragma STDC FENV\_ACCESS etc**

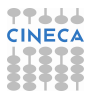

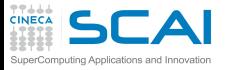

#### **Endianness**

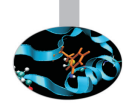

 $\triangleright$  Which is the ordering of bytes in memory? E.g.,

**-1267006353 ===> 10110100011110110000010001101111**

- ▶ Big endian: 10110100 01111011 00000100 01101111
- <sup>I</sup> Little endian: **01101111 00000100 01111011 10110100**
- $\triangleright$  Other exotic layouts (VAX,...) nowadays unusual
- $\blacktriangleright$  Limits portability
- $\triangleright$  Possibile solutions
	- $\triangleright$  conversion binary to text and text to binary
	- $\triangleright$  compiler extensions(Fortran):
		- HP Alpha, Intel: -convert big\_endian | little\_endian
		- PGI: -byteswapio
		- Intel, NEC: F\_UFMTENDIAN (variabile di ambiente)
	- $\blacktriangleright$  explicit reoredering
	- $\triangleright$  conversion libraries

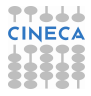

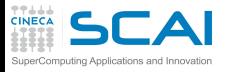

## C and Fortran data portability

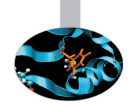

- $\triangleright$  For C Standard Library a file is written as a stream of byte
- $\triangleright$  In Fortran file is a sequence of records:
	- $\triangleright$  each read/write refer to a record
	- $\triangleright$  there is record marker before and after a record (32 or 64 bit depending on file system)
	- $\triangleright$  remember also the different array layout from C and Fortran
- $\triangleright$  Possible portability solutions:
	- $\triangleright$  read Fortran records from C
	- $\triangleright$  perform the whole I/O in the same language (usually C)
	- use Fortran 2003 **access='stream'**
	- $\triangleright$  use I/O libraries

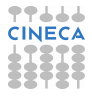

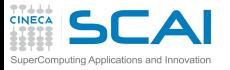

# How much precision do I need?

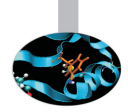

- ► Single, Double or Quad?
	- $\triangleright$  maybe single is too much!
	- $\triangleright$  computations get (much) slower when increasing precision, storage increases and power supply too
- $\blacktriangleright$  Famous story
	- $\triangleright$  Patriot missile incident (2/25/91). Failed to stop a scud missile from hitting a barracks, killing 28
	- $\triangleright$  System counted time in 1/10 sec increments which doesn't have an exact binary representation. Over time, error accumulates.
	- $\blacktriangleright$  The incident occurred after 100 hours of operation at which point the accumulated errors in time variable resulted in a 600+ meter tracking error.
- **EXECUTE:** Wider floating point formats turn compute bound **problems into memory bound problems!**

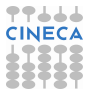

# How much precision do I need? / 2

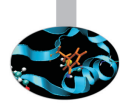

- $\triangleright$  Programmers should conduct mathematically rigorous analysis of their floating point intensive applications to validate their correctness
- $\triangleright$  Training of modern programmers often ignores numerical analysis
- $\blacktriangleright$  Useful tricks
	- $\triangleright$  Repeat the computation with arithmetic of increasing precision, increasing it until a desired number of digits in the results agree
	- $\triangleright$  Repeat the computation in arithmetic of the same precision but rounded differently, say Down then Up and perhaps Towards Zero, then compare results
	- $\blacktriangleright$  Repeat computation a few times in arithmetic of the same precision but with slightly different input data, and see how widely results vary

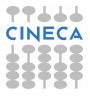

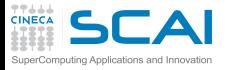

#### Interval arithmetic

- $\triangleright$  A "correct" approach
- $\triangleright$  Interval number: possible values within a closed set

 $\mathbf{x} \equiv [x_l, x_R] := \{x \in \mathbb{R} | x_l \leq x \leq x_R\}$ 

- $\blacktriangleright$  e.g., 1/3=0.333333 ; 1/3 ∈ [0.3333,0.3334]
- $\triangleright$  Operations
	- Addition  $x + y = [a, b] + [c, d] = [a + c, b + d]$
	- $\triangleright$  Subtraction  $x + y = [a, b] + [c, d] = [a d, b c]$
	- <sup>I</sup> . . .
- $\triangleright$  Properties are interesting and can be applied to equations
- $\triangleright$  Interval Arithmetic has been tried for decades, but often produces bounds too loose to be useful
- $\triangleright$  A possible future
	- $\triangleright$  chips supporting variable precision and uncertainty tracking
	- $\triangleright$  runs software at low precision, tracks accuracy and reruns computations automatically if the error grows too large.

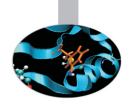

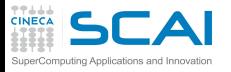

#### **References**

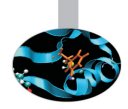

- $\triangleright$  N.J. Higham, Accuracy and Stability of Numerical Algorithms 2nd ed., SIAM, capitoli 1 e 2
- ► D. Goldberg, What Every Computer Scientist Should Know About Floating-Point Arithmetic, ACM C.S., vol. 23, 1, March 1991 http://docs.oracle.com/cd/E19957-01/806- 3568/ncg\_goldberg.html
- $\triangleright$  W. Kahan http://www.cs.berkeley.edu/ wkahan/
- <sup>I</sup> Standards: http://grouper.ieee.org/groups/754/

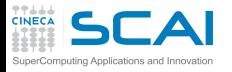

#### Hands-on: Compensated sum

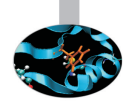

► The code in summation.cpp/f90 initializes an array with an ill-conditioned sequence of the order of

**100,-0.001,-100,0.001,.....**

- Simple and higher precision summation functions are implemented
- Implement Kahan algorithm in C<sub>++</sub> or Fortran
- Compare the accuracy of the results

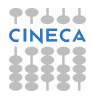